# **Passive LC - Netzwerke** zur Anpassung in hochfrequenten Schaltungen

**Mitteilungen aus dem Institut für Umwelttechnik Nonnweiler-Saar Dr. Schau DL3LH**

# **Inhaltsverzeichnis**

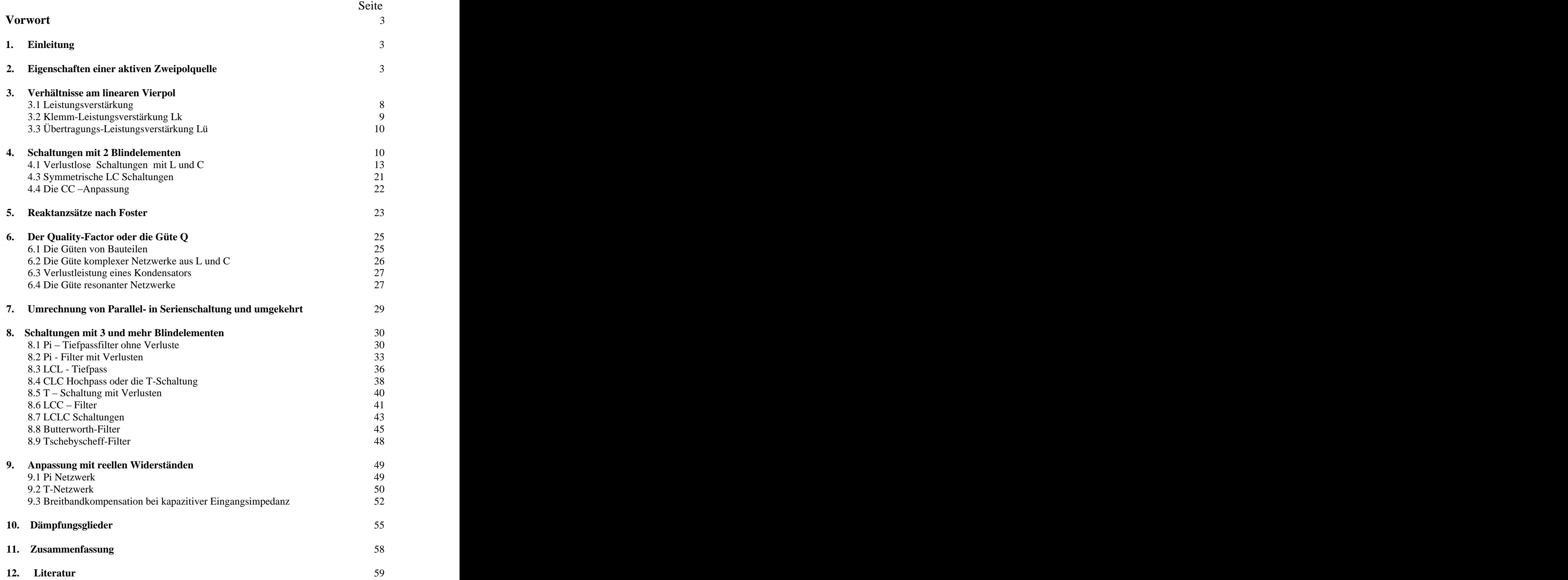

# **Vorwort**

Endstufe, Anpassung am Ein- und Ausgang ist Anpassung immer der gewünschte Zustand?

Im Alltag des Hochfrequenzlers und Amateurs Zu passiven Hochfrequenzfilterschaltungen gibt stellt sich häufig die Frage nach der richtigen es umfangreiche Literatur, mit der man sich Anpassung und einer verlustarmen jahrelang beschäftigen könnte. Diese Anpassschaltung. Anpassung einer Antenne, Zusammenfassung beschränkt sich daher nur Anpassung am Ausgang eines Transceivers, auf passive Vierpole in Form einfacher L-C-R-<br>Anpassung an den Eingang einer Gitter-Basis- Schaltungen und soll all` denen eine eines Leistungs-Mosfet usw., sind nur einige Übersicht brauchen mit praktischen Beispielen Beispiele. Nur was ist eigentlich Anpassung und und einer einfachen Berechnungsmöglichkeit. jahrelang beschäftigen könnte. Diese auf passive Vierpole in Form einfacher L-C-R- Schaltungen und soll all` denen eine Hilfestellung sein, die schnell mal eine Leider geht es nicht ganz ohne Theorie.

# **1. Einleitung**

Ein passives Anpassnetzwerk ist ein Vierpol oder lineare Vierpole (2-Tore) und auf sinusförmige allgemein ein Übertragungsgebilde zwischen einem Vorgänge in Sender und einem Empfänger. Es dient der Induktivitäten, Kapazitäten und reellen Übertragung elektrischer Leistung oder elektrischer Signale zur Nachrichtenübermittlung. Beispiele für solche Übertragungsgebilde sind Doppelleitungen, Grundsätzlich besteht die Aufgabe einer drahtlose Strecken zwischen einem Sender und Ein passives Anpassnetzwerk ist ein Vierpol oder<br>
Ineare Vierpole (2-Tore) und auf sinusförmige<br>
allgemein ein Übertragungsgebilde zwischen einem Vorgänge in Schaltungen aus konzentrierten<br>
Sender und einem Empfänger. Es

Schaltungen aus konzentrierten Induktivitäten, Kapazitäten und reellen Widerständen.

einem Empfänger, Siebschaltungen, Filter, in eine ebenfalls komplexe Impedanz  $Z_2$  zu Entzerrer, Dämpfungsglieder, Phasenschieber, transformieren und zwar so, dass maximale Leistung Übertrager und auch Verstärker. Diese übertragen wird und die Verluste im Grundsätzlich besteht die Aufgabe einer Anpassschaltung darin, eine komplexe Impedanz  $Z_1$ übertragen wird und die Verluste im Anpassungsnetzwerk möglichst gering bleiben.

![](_page_2_Figure_8.jpeg)

# **Bild 1**

Bei passiven Vierpolen ist die Summe der an den Klemmen aufgenommenen Wirkleistungen positiv und bei verlustfreien Vierpolen gleich Null.

# **2. Eigenschaften einer aktiven Zweipolquelle (Sender)**

Wird ein aktiver Zweipol mit der komplexen Innenimpedanz  $\underline{Zi} = Ri + j Xi$  und einem positiven Realteil. mit der komplexen Lastimpedanz  $Z_L = R_L +$  und mit j XL abgeschlossen, dann ist die von der komplexen Last Z<sub>L</sub> aufgenommene Wirkleistung mit dem Effektivwert von Spannung an der Last und des Stromes wird

(\* Stern bezeichnet den konjugiert komplexen Wert)

und mit

$$
\underline{\mathbf{I}} = \underline{\mathbf{U}} / \underline{\mathbf{Z}}_{\mathbf{L}} \text{ und } \underline{\mathbf{I}} * \underline{\mathbf{I}}^* = | \underline{\mathbf{I}}^2 |
$$
 (Gl 2)

wird **wird** 

$$
P = Re (\underline{U} \underline{I}^*)
$$
 (G11) 
$$
P = |\underline{U}^2| Re (1/\underline{Z}_L^*)
$$
 (G13)

Zweipolquelle wird bei Anpassung mit

$$
Pv = (Uo/2)^{2} / Ri = Uo^{2} / (4 Ri).
$$
 (Gl 4) 
$$
Pv = |\underline{Is}|^{2} / (4 Gs).
$$

erreicht. Diese Leistung steht von der Quelle immer zu Verfügung, auch wenn der Quelle durch die Last nur ein Teil dieser Leistung entnommen wird. Man bezeichnet diese Leistung als verfügbare Leistung Pv der Quelle. Sie ist eine Eigenschaft der Quelle, unabhängig von der angeschlossenen Lastimpedanz  $Z_L$ . Bei Resonanz ist der Imaginärteil gleich Null und Beispiel 2.1 die an einen beliebigen Lastwiderstand R<sub>L</sub> Bei einem Hochfrequenz-Sender mit dem abgegebene Wirkleistung wird **abgegebene Wirkleistung wird abgegebene Wirkleistung wird abgegebene** Wirkleistung wird

$$
P_{L} = Pv * 4 Ri R_{L} / (Ri + R_{L})^{2}.
$$
 (G1 5)

$$
P_{L} = Pv * 4 m / (1 + m)^{2}.
$$
 (Gl 6)

$$
T_{L} = -10 \log P_{L}/P_{V} =
$$
  
= 10 log [ 4 m / (1 + m)<sup>2</sup>] in dB (GI 7)

Lastwider- stand  $R_L$  über und wird mit (Gl 6) 1.938 dB und ist viel zu hoch.

$$
P_L = Pv.
$$
 (G1 8)

Bei Anpassung ist die Spannung an der Last die Hälfte der Urspannung Uo und der Wirkungsgrad damit nur 50 %, d.h. die Hälfte der Leistung geht bei Anpassung immer am Innenwiderstand verloren. Bei Leistungsanpassung ist die Leistung, die der Zweipol an die Last abgibt gleich seiner verfügbaren Leistung. Der sogenannte Transferwirkungsgrad wird dann 100 %.

Steht der Wirkungsgrad als Verhältnis von Ausgangs- zu Eingangsleistung im Vordergrund, ist die Anpassung der denkbar schlechteste Fall. Man muss Überanpassung einstellen, d.h. die Last muss wesentlich größer als der Innenwiderstand gewählt Differenz zwischen der verfügbaren Leistung Pv und werden (Starkstromfall). Bei resonanten, magnetisch der von der Last reflektierten Leistung Pv  $|\mathbf{r}|^2$ werden (Starkstromfall). Bei resonanten, magnetisch der von der Last reflektierten Leistung Pv | r | <sup>2</sup><br>gekoppelten Kreisen ist bspw. immer (siehe Wellenstheorie mit S-Parametern). Überanpassung notwendig, will man die Verluste gering halten und den Wirkungsgrad hoch.

Drückt man die Spannung an der Last U durch die Für das gleichwertige Parallelersatzbild der Quelle Urspannung der Quelle U<sub>o</sub> aus, so wird der mit der Innen-Admittanz  $Y_s = Gs + jBs$ , dem maximale Wert erreicht, wenn Rs = R<sub>L</sub> und der Urstrom <u>I</u>s und der Last-Admittanz  $Y_L = G_L + j B_L$ Imaginärteil Null (Resonanz) wird. gelten entsprechende Zusammenhänge für die (Gl 1 Das Maximum der Quellleistung dieser bis Gl 8). Die verfügbare Leistung der Quelle wird im Stromquellenersatzbild

$$
Pv = |\underline{Is}|^2 / (4 Gs).
$$

Wenn Schaltungen mit parallel liegenden Elementen berechnet werden soll, ist es sinnvoll mit dem Parallelersatzbild zu arbeiten. Der oben definierte Anpassfaktor stellt dann das Verhältnis von Innenleitwert zu Lastleitwert da.

# **Beispiel 2.1**

 $P_L = Pv * 4 Ri R_L / (Ri + R_L)^2$ . (GI 5) einer Impedanz von R = 50 Ω zu Pout = 700 W Definiert man einen Anpassfaktor m =  $R_L / Ri$  wird Antennenanlage ersetzt, dessen vorher gemessene aus (Gl 5)  $\qquad \qquad$  reelle Eingangsimpedanz  $\underline{Z_A} = 200 \quad \Omega \qquad$  beträgt.  $P_L = Pv * 4 m / (1 + m)^2$ . (Gl 6) Antennenanlage zur Verfügung und wie hoch ist der Bei einem Hochfrequenz-Sender mit dem Innenwiderstand Ri =  $50 \Omega$  wird die Ausgangsleistung an einem 50  $\Omega$  Dummy-Load mit einer Impedanz von  $R = 50 \Omega$  zu Pout = 700 W gemessen. Jetzt wird das Dummy-Load durch die Welche Wirkleistung steht am Eingang der Transmissionsverlust?

Das logarithmische Verhältnis wird dann P<sub>L</sub> = Pv 4 m/(1+ m)<sup>2</sup> = 700 W \* 16/(1 +  $= 10 \log [4 \text{ m} / (1 + \text{m})^2]$  in dB (Gl 7)  $= 4)^2 = 700 \text{ W}$  16 / 25 = 448 W. Die Leistung, die der ist der Übertragungsverlust oder auch Transmission- nur noch  $P_L = 448$  W. Der Verlust durch Fehlan -Loss in dB.  $passung wird damit P = 252 W, die$ , verschenkt" Wird  $\text{Ri} = \text{R}_L$ , ist der Anpassfaktor m = 1 und die verden. Der Transmission-Loss (Verlust bei verfügbare Leistung der Quelle geht auf den  $\qquad \qquad$  Übertragung) beträgt: T<sub>L</sub> = - 10 log (16 / 25) dB = Das Verhältnis von Lastwiderstand zu Innenwiderstand wird m =  $200/50 = 4$ . Aus (Gl 6) wird dann P<sub>L</sub> = Pv 4 m/(1+ m)<sup>2</sup> = 700 W \* 16/(1 +  $(4)^{2}$  = 700 W 16 / 25 = 448 W. Die Leistung, die der Antennenanlage zur Verfügung gestellt wird, ist also werden. Der Transmission-Loss 1.938 dB und ist viel zu hoch.

 $P_L = Pv.$  (Gl 8) Definiert man allgemein, wie in der Leitungstheorie, einen komplexen Reflexionsfaktor

$$
\underline{\mathbf{r}} = \underline{\mathbf{Z}}_{\mathbf{L}} - \underline{\mathbf{Z}} \mathbf{i} / (\underline{\mathbf{Z}}_{\mathbf{L}} + \underline{\mathbf{Z}} \mathbf{i}) \tag{G19}
$$

kann die Rechnung wesentlich vereinfacht werden und wir erhalten entsprechend der (Gl 6)

$$
P_L = Pv (1 - |r|^2) = Pv - Pv |r|^2
$$
 (Gl 10)

einen einfachen Zusammenhang zwischen der verfügbaren und der an die Lastimpedanz abgegeben Leistung.

Die an die Last abgegebene Wirkleistung ist also die

$$
T_{L} = -10 \log P_{L}/P_{V} = -10 \log (1 - |r|^{2})
$$
 (G1 11)

# **Possible 12.2 Beispiel 2.3 Beispiel 2.3**

Ausgangsleistung an einem 50  $\Omega$ -Dummy-Load zu

Antennenanlage ersetzt, dessen vorher gemessene Eingangsimpedanz  $\underline{Z}_A = (200 + j 300) \Omega$  beträgt. Antennenanlage zur Verfügung und wie hoch ist der

Die Messung ergab bei Abschluss mit dem 50  $\Omega$  -Dummy - Load  $P_L$  = Pv = 700 W, da der Innenwiderstand gleich Außenwiderstand ist, wird hier die verfügbare Leistung des Senders gemessen.

Jetzt wird die Antennenanlage an Stelle des 568.75 W \* 400 = 476.96 V Dummy-Load verwendet. Mit (Gl 9) wird der

 $r = (\underline{Z_L} - \underline{Z_i}) / (\underline{Z_L} + \underline{Z_i}) = (200 + i 300 - 50) / (200$ + j 300 + 50 ) = ( 3 + j 6 ) / ( 5 + j 6 ) und dessen<br>Betragsquadrat  $|r|^2 = 45/61$ .

Aus (Gl 10) berechnet sich die an die reelle Last gelieferte Leistung zu P<sub>L</sub> = 700 W (  $1 - 45/61$ ) = zur Verfügung?<br>= 700 W – 516.39 = 183.6 W und der Transmission- Der Gesamtstrom berechnet sich mit der Urspan -

Loss wird  $T_L = -10 \log (1 - 45/61) \, dB = 5.81 \, dB$ .<br>Würde mittels einer geeigneten Schaltur

(Serienkondensator) zumindest der Blindanteil Widerstand Ra = 200  $\Omega$  wird kompensiert werden, stünde bei Resonanz mit dem neuen Reflexionsfaktor  $\mathbf{r} = (\mathbf{Z}_L - \mathbf{Z}_I) / (\mathbf{Z}_L + \mathbf{Z}_I) = (476.96 \text{ V})$ <br>(200 – 50) / (200 + 50) = 3/5 bzw. |  $\mathbf{r} = (2.92 \times 10^{-3} \text{ V})$  = 3/2 m  $(200 - 50) / (200 + 50) = 3 / 5$  bzw.  $|\text{r}|^2 = 9 / 25$ die Leistung P<sub>L</sub> = 700 W ( 1 – 9/25) = 700 \* 16/25

Erst bei Anpassung (Ri =  $R_L$  = 50  $\Omega$ ) und Kompensation der Blindanteile geht die volle folgender Beziehung<br>Leistung von Pv = 700 W auf den Realteil der Pr<sub>2</sub> = Pv R<sub>L</sub> Ri | 1 + <u>r</u> |<sup>2</sup> / | <u>Z</u><sub>L</sub> |<sup>2</sup> Leistung von Pv = 700 W auf den Realteil der Antennenimpedanz über. Da nur in seltenen Fällen dies ohne Anpassschaltung möglich ist, erkennt man Von der verfügbaren Leistung der Quelle Pv = die Wichtigkeit einer Transformationsschaltung. 568.75 W werden lediglich Pr<sub>2</sub> = 182 W genutzt. die Wichtigkeit einer Transformationsschaltung.

Das **Beispiel 2.1** kann auch mittels des in (Gl 9) 32 % und nicht akzeptabel. definierten Reflexionsfaktors <u>r</u> sehr einfach überprüft werden. Nur darf man dabei nicht vergessen, dass dieser so definierte Reflexionsfaktor nicht der bekannte Reflexionsfaktor auf einer

Der Transmission-Loss in dB wird entsprechend Der Reflexionsfaktor in Beispiel 2.1 wird mit (Gl 9) auch sehr einfach zu  $\mathbf{r} = (200 - 50) / (200 + 50) = 3/5$  und damit P<sub>L</sub> = 700  $T_L$  = - 10 log P<sub>L</sub>/Pv = - 10 log (1 - | r|<sup>2</sup>) (Gl 11) dem berechneten Wert aus Beispiel 2.1 - wie zu W (  $1 - 9/25$ ) = 700 W 16/25 = 448 W identisch mit erwarten war.

# **Beispiel 2.3**

Bei einem Hochfrequenz-Sender mit dem Ein Hochfrequenz-Sender habe durch Fehlab- Innenwiderstand Ri =  $50 \Omega$  wird die stimmung eine komplexe Innenimpedanz von  $Pv = 700$  W gemessen. Load wird eine Wirkleistung  $P_{L1} = 350$  W gemessen. Jetzt wird das Dummy-Load durch die Wie hoch ist die verfügbare Leistung der Quelle? Welche Leistung steht am Eingang der + j  $100$  ) = ( $-1$  - j2) /( $3 + j2$  ) und das Transmissionsverlust?  $r \mid^2$  = Pv \* 8/13.  $\text{Zi} = (100 + \text{i} 100) \Omega$ . An einem 50-  $\Omega$  - Dummy-Mit dem Dummy-Load von R = 50  $\Omega$  wird der Reflexionsfaktor nach (Gl 9)  $r = (-50 - j 100)/(160$ Betragsquadrat  $|r|^2 = 5/13$  und damit  $P_L = Pv$  (1 - |  $r \vert^2$ ) = Pv \* 8/13.  $|r|^2$ ) = Pv \* 8/13.

Die verfügbare Leistung der Quelle berechnet sich durch Umstellung zu  $Pv = 13/8$   $P_{L1} = 13/8$  \* 350 W = 568.75 W und aus der verfügbaren Leistung folgt dann die Urspannung der Quelle Uo =  $\sqrt{P_v 4 R_i} = \sqrt{ }$  $568.75 \text{ W} * 400 = 476.96 \text{ V}$ 

Reflexionsfaktor eine Antennenanlage ersetzt, dessen vorher Im zweiten Schritt wird das Dummy-Load durch gemessene komplexe Eingangsimpedanz

Betragsquadrat  $|r|^2 = 45/61$ . impedanz einer Doppellleitung. Welche Wirk- $\underline{Z_A}$  = (200 + j 300 )  $\Omega$  beträgt, z.B. die Eingangsleistung steht jetzt dem Eingang der Antennenanlage zur Verfügung?

Würde mittels einer geeigneten Schaltung  $Ig = Uo / (Zi + Z<sub>A</sub>)$  und die Leistung an dem reellen Der Gesamtstrom berechnet sich mit der Urspan nung (Leerlaufspannung) Uo = 476.96 V zu Widerstand Ra  $=$  200  $\Omega$  wird  $Pr_2 = |Ig|^2 Ra = Uo^2 Ra / |(Zi + Z_A)|^2 =$  $Ra = Uo^2 Ra / |(\underline{Z}i + \underline{Z}_A)|^2 =$  $Pr_2 = |\underline{I}g|^2 Ra = Uo^2 Ra / |(\underline{Z}i + \underline{Z}_A)|^2 =$ <br>= (476.96 V)<sup>2</sup> 200 Ω / |100 + j 100 + 200 + j 300 |<sup>2</sup>  $=$  (476.96 V)<sup>2</sup> 200  $\Omega$  / |100 + j 100 + 200 + j 300 |<sup>2</sup>  $2-182 \text{ W}$  $= 182 \text{ W}.$ 

W = 448 W zur Verfügung. Natürlich kann diese Leistung am reellen Lastwiderstand auch  $-$  etwas umständlicher  $-$  aus folgender Beziehung

 $Pr_2 = Pr R_L Ri \left( 1 + r^2 / |\mathbf{Z}_L|^2 \right)$ 

berechnet werden.

Von der verfügbaren Leistung der Quelle Pv = 568.75 W werden lediglich  $Pr_2 = 182$  W genutzt. Der Transferwirkungsgrad (der verfügbaren Leistung) ist daher nur  $\eta_A$ = 182 / 568.75 = 0.32 oder 32 % und nicht akzeptabel.

Leitung ist, wie wir noch sehen werden. 200  $\Omega$  jetzt Pr<sub>2, komp</sub> = Pv (1 - r<sup>2</sup>) = 568.75 W<sup>\*</sup> Bei Resonanz (Kompensation) durch eine ent sprechende Serienkapazität (Xc = - j 400  $\Omega$  oder einer Anpassschaltung) wäre die Leistung an Ra =  $) = 568.75 W^*$  $(1 - 1/9) = 505.55$  W

dann 100 % wird. Der Wirkungsgrad die Anpassschaltung ver -änderbar und einstellbar der Schaltung ist  $\eta = R_L / (R_L + Ri) = 200 / 300 = 2 /$  sein.  $3 = 0.66$  oder 66 %, der umso größer wird, je größer

Hälfte der Leistung geht am Innenwiderstand ver- $\eta_A = 100$  %. Um Anpassung einstellen zu können, Beschaltung. wird zwischen Sender und Empfänger eine

und der Transferwirkungsgrad dann  $\eta_{A,komp} =$  Anpassschaltung eingefügt. Da Lastimpedanz und 505.55/568.75 = 0.89 oder 89 %, der bei Anpassung Innenimpedanz frequenz abhängig sind, muss auch Anpassschaltung eingefügt. Da Lastimpedanz und Innenimpedanz frequenz abhängig sind, muss auch sein.

das Verhältnis von Lastwiderstand zu Innenwider- mit zwei Klemmen am Eingang sowie zwei stand ist (Starkstromfall). Klemmen am Ausgang. Zwischen diesen beiden Bei Anpassung  $Ri = R_L$  wird in bekannter Weise  $\phantom{R}$  Klemmenpaaren liegt die Anpassschaltung in Form nur ein Wirkungsgrad von  $\eta = 50$  % erreicht. Die einfacher LC-Glieder. Der Vierpol wird durch 4 loren. Dafür ist der Transferwirkungsgrad dann beschrieben. Diese sind unabhängig von der äußeren Die einfachste Anpassschaltung ist ein Vierpol komplexe, frequenzabhängige Parameter vollständig Beschaltung.

# **3.Verhältnisse am linearen Vierpol 2 Tor**

![](_page_5_Figure_6.jpeg)

# **Bild 2**

Entsprechend Bild 1 und 2 wird der (Übertragungs-) Vierpol an den Eingangsklemmen von einem aktiven Zweipol - dem Sender - gespeist. Am Ausgang ist ein passiver Zweipol in Form der komplexen Lastimpedanz, wie z.B. der einer Antennenanlage angeschlossen.

Der Sender sieht eingangsseitig die Dabei ist r der eingangsseitige Reflexionsfaktor nach Eingangsimpedanz des Vierpols. Am Ausgang ist (Gl 6.9). die komplexe Last an den Ausgang des Vierpols

Die vom Sender zur Verfügung gestellte Leistung Loss Pv sollte mit möglichst geringen Verlusten die Antenne erreichen. Die einfachsten Schaltungen, die diese Aufgabe bewältigen sind Anpassschaltungen mit nur 2 Blindelementen. Da genau zwei Bedingungen erfüllen werden müssen - Resonanz und Anpassung - sind diese Anpassschaltungen

Für die Leistung in den Eingang eines Vierpols ( 2 Tores) mit der verfügbaren Leistung der Quelle gilt der Zusammenhang

$$
P = Pv * (1 - |\underline{r}^2|)
$$
 (Gl 3.1)

anzupassen. Maß für die Qualität der Anpassung ist der Return- Bei Anpassung geht die verfügbare Leistung auf den Eingang des Vierpols über. Ein Loss and the set of the set of the set of the set of the set of the set of the set of the set of the set of the set of the set of the set of the set of the set of the set of the set of the set of the set of the set of the

$$
R_{L} = -20 \log |\mathbf{r}|, \qquad (Gl. 3.2)
$$

eineindeutig in der Abstimmung. ist die eingangsseitige Anpassung. Viele Messgeräte, der in der Praxis Werte von 40 bis 50 dB annimmt und natürlich abhängig von der Frequenz ist. Je höher der logarithmische Wert des R<sub>L</sub> umso besser auch in der Hand des Amateurs, berechnet den Return-Loss.

# **3.1 Leistungsverstärkung**

verschiedene Kenngrößen beschrieben, die im Oberbegriff **Leistungsverstärkung** zusammen - Vierpol Eingang. Falls die Leistungsverstärkung kleiner als 1 ist - wie bei passiven Vierpolen – Diese sind:

Die Leistungsübertragung des Vierpols wird durch benutzt man auch den Begriff der Dämpfung als gefasst sind. Es ist das Verhältnis der Wirkleistung der Wirkleistungen am Vierpoleingang und am Vierpol-Ausgang zu der Wirkleistung am Ausgang ergeben sich verschiedene Arten der Reziprokwert der Leistungsverstärkung. Dämpfung wird in dB angegeben. Je nach Definition Leistungsverstärkung. Diese sind:

- a. Klemmleistungsverstärkung ( Power-Gain )
- b. Übertragungsleistungsverstärkung ( Transducer Power Gain )
- c. Verfügbare Leistungsverstärkung (Available Power Gain)
- d. Maximale Leistungsverstärkung ( Maximum Power Gain )

Wenn man von Leistungsverstärkung spricht ist es Die Leistungsverstärkung nach c. spielt eine also wichtig zu wissen, von welcher prägnante Rolle bei der Kettenschaltung rauschender Leistungsverstärkung man eigentlich spricht. Die Vierpole und bei Mischern. Wir betrachten hier nur Leistungsverstärkung nach a. und b. sind für a. und b. Anpassungsnetzwerke von Bedeutung.

a. und b.

# **3.2 Klemm-Leistungsverstärkung**

$$
L_k = |U_2^2| / R_2 : |U_1^2| / Rin = Rin/R_2 * |U_2^2| / |U_1^2|
$$
. (G1 3.3)

# **Beispiel 3.1**

Ein Sender habe eine verfügbare Leistung von Pv = 500 W an 50  $\Omega$ . Die Messung des sich-daraus zu P<sub>2</sub> = U<sub>2</sub><sup>2</sup> / R2 = (200 V)<sup>2</sup> / 250  $\Omega$  = Stehwellenverhältnis am Eingang einer 160 W. Anpassschaltung (Koppler genannt) ergab den Wert S = 1.6. Daraus berechnet sich der Betrag des

 $r = (S - 1) / (S + 1) = 0.6 / 2.6 = 0.23076$  und daraus  $r^2 = 0.053$ . Die Leistung in den Koppler ist mit (Gl 3.1) Pin = Pv  $(1 - r^2)$  = 500 W  $(1 - 0.053)$  = 474.37 W und wird wegen der Fehlanpassung nicht voll  $474.37 \text{ W} - 160 \text{ W} = 314.37 \text{ W}$  und daraus der genutzt.  $Wirkungsgrad$  dieser Anpassschaltung  $\eta = P_2 / Pin =$ 

 $R_L = -20 log |r| = -20 log (0.6/2.6) = 12.73 dB,$ 

der mit einem einfachen Messgerät wie Vectronics,

Widerstand von R2 = 250  $\Omega$  abgeschlossen. Mit eine Effektiv-Spannung von  $U_2 = 200$  V gemessen.

bezeichnet das Verhältnis der Leistung am Die Klemmleistungsverstärkung berücksichtigt nicht Abschlusswiderstand R<sub>2</sub> zur Leistung in den eine Fehlanpassung zwischen Quelle und Vierpol Eingang des Vierpol Eingang. Nur bei eingangsseitiger Anpassung geht  $L_k = |U_2^2| / R_2$ :  $|U_1^2| / R$ in = Rin/ $R_2^* |U_2^2| / |U_1^2|$ . (GI 3.3) über.  $^{2}$  (D  $\cdot$  III  $^{2}$  |O<sub>in</sub> D in D  $^{*}$ |III  $^{2}$  | (Cl 2 2) iihar  $|R_2 : |U_1^2|$ /Rin = Rin/R<sub>2</sub>\*| $|U_2^2|$ / $|U_1^2|$ . (GI 3.3) über.  $^{2}$ (Din = Din D  $*$  II I  $^{2}$  | II I  $^{2}$  | (Cl 2.2) where  $|R\text{in} = \text{Rin}/R_2^*|U_2^2|/|U_1^2|$ . (GI 3.3) über.  $^{2}$ [/[[[[ $^{2}$ ] (Cl 2 2) iibor  $/|\text{U}_1^2|$ . (GI 3.3) über.  $^{2}$  (Cl 2.2) where  $^{2}$ |. (Gl 3.3) die verfügbare Leistung der Quelle auf den Vierpol über.

> Die Wirkleistung am reellen Widerstand berechnet / R2 =  $(200 \text{ V})^2$  / 250  $\Omega$  = / 250  $\Omega$  = 160 W.

eingangsseitigen Reflexionsfaktors zu  $\qquad \qquad \text{auch in dB L}_k = -4.71 \text{ dB}$  oder die Dämpfung des Die Klemmleistungsverstärkung nach (Gl 3.3) ist  $L_k = P_2 / P$ in = 160 W / 473.37 W = 0.3380 oder Vierpols  $D_k = 4.72$  dB.

 $= 500 \text{ W}$  (  $1 - 0.053$ ) = 474.37 zwischen Eingangs- und Ausgangsleistung P<sub>verlust</sub> = Der Return-Loss nach (Gl 3.2) ist dann 160 W / 474.37 W = 0.337 oder 33.72 % Der Verlust im Koppler ist die Differenz 160 W / 474.37 W = 0.337 oder 33.72 %

# **3.3 Übertragungs-Leistungsverstärkung**

MFJ usw. gemessen werden kann. Die Übertragungs-Leistungsverstärkung Lü setzt das Der Koppler sei ausgangsseitig mit einem reellen Verhältnis der Leistung an der Last zur verfügbaren einem hochohmigen HF - Spannungsmesser wird Verhältnis und berücksichtigt damit die eingangs-Leistung der Quelle (nach Abschnitt 2) ins und ausgangsseitigen Anpassungsverhältnisse.

 $\rm{L}\ddot{u} = |U_2^2| G_L / |Uo^2| / 4 Ri = 4 G_L Ri |U_2^2| / |Uo^2|.$ | / 4 Ri = 4 G<sub>L</sub> Ri  $|U_2|^2$  /  $|U_0|^2$ .  $^{2}$  /  $|I_{2}|^{2}$  $| / |Uo^2|$ . |.

Lü hängt außer von den Vierpolparametern und der Lastimpedanz auch von der Innenimpedanz des Senders ab. Der reziproke Wert ist die Betriebs- Dämpfung. Verlustlose Anpassnetzwerke haben ein  $L\ddot{u} = 1.$ 

Mit Lü = (Wirkleistung an der an der Last) / Die verfügbare Leistung der Quelle geht auf den (verfügbare Leistung der Quelle ) (Gl 3.4) Lastwiderstand oder Leitwert über. Verlustbehaftete wird Anpassnetzwerke haben eine Betriebsdämpfung die größer 1 ist.

### $(G<sub>l</sub> 3.5)$  **Beispiel 3.2 Beispiel 3.2**

Bezieht man im Beispiel 3.1 die Ausgangsleistung auf die verfügbare Leistung der Quelle so ergibt sich Lü = 160 W / 500 W = 0.32 oder auch  $-4.94$  dB oder die Betriebsdämpfung wird Dü = 4.94 dB.

# **4.Schaltungen mit 2 Blindelementen - LC-Anpassung**

Heutige Sender sind meistens für eine Lastimpedanz von  $R_L = 50 \Omega$  ausgelegt. Da die Antennenanlage Anpassschaltung gewählt werden. Folgt der nur in ganz seltenen Fällen 50  $\Omega$  hat, sondern eine

Anpassschaltungen, die jede beliebige Impedanz an 50  $\Omega$  anpassen können. Der Lastwiderstand kann größer, kleiner oder gleich dem Innenwiderstand der

beliebige komplexe Impedanz, ist die Verwendung Parallelelement, transformiert die Schaltung zu einer Anpassschaltung zwingend. **höheren Impedanzen als die Quellimpedanz** – Bild Die einfachsten Ausführungen sind verlustarme LC- 3A und 3B. Folgt der Quellimpedanz ein Quelle sein. Daher muss die entsprechende Anpassschaltung gewählt werden. Quellimpedanz ein Serienelement und dann eine 3A und 3B. Folgt der Quellimpedanz ein Parallelelement und dann ein Serienelement transformiert die Schaltung zu niederen Werten als die Quellimpedanz.

![](_page_7_Figure_12.jpeg)

# **4.1 Verlustlose LC- Schaltungen**

verlustlose, unsymmetrische LC-Anpassschaltung nach Bild 3 bei reellem Abschlusswiderstand gestaltet sich einfach.

Die Berechnung der L- und C-Werte für eine Die Schaltung nach Bild 3B und 3C haben Tiefpasscharakter, die beiden anderen sind Hochpässe.

Zur Berechung sind notwendig:

- a. die Frequenz bei der Anpassung erreicht werden soll und
- b. die reelle Quell- und Lastimpedanz R1 und R2.

# **Zwei Bereiche sind zu unterscheiden:**

### **Bereich I:**

Die Lastimpedanz R2 ist **größer** als die Quellimpedanz R1.

Die Transformation verlangt als Beispiel einen Serienkondensator und eine Parallelinduktivität nach Bild 3A. Daraus berechnet sich

$$
X_{L} = R2 \sqrt{R1/(R2 - R1)} = \omega L \tag{G14.1}
$$

und

$$
Xc = R1 * R2 / XL = 1/\omega C
$$
 (G14.2)

### **Bereich II:**

Die Lastimpedanz R2 ist **kleiner** als die Quellimpedanz R1.

Die Transformation verlangt als Beispiel einen Parallelkondensator und eine Serieninduktivität nach Bild 3C. Daraus berechnet sich

$$
X_{L} = \sqrt{R1 * R2 - R2^{2}} = \omega L
$$
 (G14.3)

und

$$
Xc = R1 * R2 / XL = 1/\omega C
$$
 (G14.4)

# **Beispiel 4.1**

Die reelle Lastimpedanz sei R2 = 250  $\Omega$ . Die Quellimpedanz sei R1 = 50  $\Omega$ . Die Anpassung soll bei der Frequenz fo = 3.6 MHz erfolgen (Bild 3B).

Wir befinden uns im Bereich I. Nach (Gl 3.1) berechnet sich der induktive Widerstand zu

 $X_L = R2 \sqrt{R1/(R2 - R1)} = 250 \Omega / 2 = 125 \Omega$  und daraus die erforderliche Induktivität für Anpassung bei fo = 3.6 MHz, L = 5.52 uH. Der kapazitive Widerstand nach (Gl 3.2) ist  $X_c = 100 \Omega$  und daraus bei der Frequenz fo = 3.6 MHz die erforderliche Kapazität C = 442 pF.

Berechnet man das gleiche Beispiel mit verlustbehafteten Bauelementen mit Qc = 500, Q<sub>L</sub> = 50, dann ergeben sich folgende Werte: L = 4.34 uH, C = 363.2 pF. Die Abweichungen zur obigen Rechnung mit verlustlosen Elementen sind also gering, so dass man überschlägig immer mit verlustlosen Elementen rechnen kann.

![](_page_8_Figure_19.jpeg)

# **Bild 4**

Den Impedanzverlauf (rot) der im Beispiel 4.1 berechneten verlustlosen Anpassschaltung zeigt das nebenstehende Bild. Blau zeigt die Übertragungsfunktion mit der Resonanzüberhöhung

bei der Resonanzfrequenz fo = 3.6 MHz.

# **Beispiel 4.2**

Die reelle Lastimpedanz sei jetzt R2 = 25  $\Omega$ , die Quellimpedanz wieder R1 = 50  $\Omega$ . Die Anpassung soll bei der Frequenz fo = 3.6 MHz erfolgen (Bild 3 C). Wir befinden uns im Bereich II. Nach (GI 3.3) berechnet sich der induktive Widerstand zu sich der induktive Widerstand zu

$$
X_{L} = \sqrt{R1 * R2 - R2^{2}} = \sqrt{25 * 50 - 25^{2}} = 25 \,\Omega
$$

und die erforderlich Induktivität bei der Frequenz fo = 3.6 MHz

$$
L = XL / \omega = 25 \Omega / 2 * \pi * 3.6 MHz = 1.1 \mu H.
$$

Nach (Gl 3.2) ist der kapazitive Blindwiderstand

$$
Xc = R1 * R2 / XL = 25 * 50 / 25 = 50 \Omega
$$

und der Kapazitätswert bei der Frequenz fo = 3.6 MHz wird  $C = 884$  pF.

Berechnet man das gleiche Beispiel wieder mit Verlusten und  $Qc = 500$ ,  $Q<sub>L</sub> = 100$ , dann ergeben sich folgende Werte für  $L = 1.11$  uH,  $C = 866.6$  pF. Die Abweichungen sind ebenso wie im Beispiel 6.1 so gering, so dass wir immer überschlägig mit verlustlosen Elementen rechnen können. Die Beschränkungen nach (Gl 3.1) bis (Gl 3.3) auf reelle Lasten reichen also allemal aus.

Wegen der Dualität gilt für die Schaltung B

 $Xc = R2 \sqrt{R1/(R2 - R1)} = 1/\omega C$  und

 $X_L=R1 * R2 / Xc = \omega L$ 

und in der Schaltung D

 $Xc = \sqrt{R1 * R2 - R2^2} = 1/\omega C$  sowie

$$
X_{L} = R1 * R2 / Xc = \omega L.
$$

Die Dualitätsbeziehung zwischen allen Schaltungen ist

$$
Xc * XL = R1 * R2
$$
 (G14.5)

Um nicht lange überlegen zu müssen, welche Gleichung benutzt werden muss, hilft die nachfolgende Tabelle.

![](_page_9_Picture_448.jpeg)

**Tab. 1**

Tab. 1 zeigt die bekannte Dualität zwischen TP und HP. In Schaltung 3B ist Xc = R2  $\sqrt{R1/(R2 - R1)}$  und in Schaltung 3A ist  $X_L = R2 \sqrt{R1/(R2 - R1)}$ . Eigentlich braucht nur die Tiefpassschaltung berechnet werden. Der gleichwertige Hochpass entsteht durch Impedanztransformation. Die beiden anderen Schaltungen

entstehen durch vertauschen von Ein- und Ausgang. In der rechten Spalte ist die Betriebsgüte der Anpassschaltung angegeben, die sich durch die Widerstände R1 und R2 definiert und daher nicht frei wählbar ist.

# **4.2 Verlustbehaftete LC-Schaltungen bei induktiven und kapazitiven Lasten**

Die Verluste einer Anpassschaltung werden hauptsächlich durch die Verluste in den frequenzabhängigen Induktivitäten verursacht. Die Verluste einer Induktivität oder einer Kapazität werden durch deren Güte beschrieben. Eine hohe Güte bedeutet geringe Verluste. Spulengüten sind etwa bis 300, die Güten der Kapazitäten bis 1000 und mehr erreichbar. Die Verluste durch die Kapazitäten sind daher meistens vernachlässigbar gering, wenn diese unterhalb ihrer Eigenresonanz betrieben werden. Aus diesen Überlegungen folgt eine wichtige Tatsache. Jede kapazitive Last muss durch eine entsprechende Induktivität kompensiert werden. Deshalb führen kapazitive Lasten immer zu mehr Verlusten als induktive Lasten.

Um nicht lange rechnen zu müssen, zeigt die nachfolgende Tabelle 2 den Wirkungsgrad in % für induktive Lasten mit einer Spulengüte  $Q_L = 100$  und der Güte für den Kondensator Qc = 500. Die Transformation erfolgt auf R = 50  $\Omega$ . Die Frequenz ist fo = 3.6 MHz. Gewählt wurde eine LC-Anpassschaltung.

![](_page_10_Picture_1135.jpeg)

# **Tab. 2: Wirkungsgrad in Prozent einer LC-Anpassschaltung für induktive Lasten**

Wirkungsgrade unterhalb von 80 % sind nicht akzeptabel, entsprechend einem Verlust von 1 dB. Daher ist durch Leitungslänge und Wellenwiderstand der Zuleitung dafür zu sorgen, dass sich die Eingangsimpedanz einer Antennenzuleitung im induktiven Bereich befindet oder reell wird, was durch Rechnung oder Zeichnung mit dem Leitungs-Diagramm erreicht werden kann. Minimale Verluste werden erreicht, wenn die Eingangsimpedanz rein reell ist.

Man sieht aus den Tabellen 2 und 3 weiterhin, dass die 2-Element-Anpassschaltung nahezu ideal ist für alle möglichen Impedanzen. Selbst bei extremen und hohen Impedanzpegeln ist der Wirkungsgrad meist noch hoch genug. Diese Art der Anpassschaltung ist der bekannten Pi-Anpassung in jedem Fall überlegen und dazu noch eindeutig in der Abstimmung. Es gibt bei der 2-Element-Anpassung immer nur eine einzige Kombination von L und C mit der Anpassung erreicht wird, sie ist eineindeutig.

Bei kapazitiven Lasten (Tab 3) mit kleinen Realanteilen ist der Wirkungsgrad der Anpassschaltung verschwindend gering - also immer mit hohen Verlusten verbunden. Impedanzen mit Realteilen unterhalb

6 haben z.B. verkürzte Antennen. Daher muss bei solchen Antennen (Mobil-Antennen) dafür gesorgt werden, dass der Impedanzpegel direkt an der Antenne angehoben wird, z.B. durch eine Verlängerungsspule, Kopfkapazitäten usw.

Die folgende Tabelle 3 zeigt den Wirkungsgrad in % für kapazitive Lasten an einer LC-Anpassschaltung mit einer Spulengüte  $Q_L = 100$  und der Güte für den Kondensator  $Qc = 500$ . Die Eingangsimpedanz sei R = 50  $\Omega$ , die Frequenz ist fo = 3.6 MHz. Gewählt wurde eine C-L-Anpassschaltung. (Serienkondensator – Parallelinduktivität, gesehen von der 50- $\Omega$  Seite)

![](_page_11_Picture_1109.jpeg)

![](_page_11_Picture_1110.jpeg)

# **Beispiel 4.3**

Um zu zeigen welche Stromstärken bei einer kapazitiven Last erreicht werden, berechnen wir den Effektivwert I<sub>eff</sub> des Stromes durch die Induktivität der LC-Anpassschaltung. Die Güte der Induktivität sei bei fo = 3.6 MHz wieder  $Q_L$  = 100. Als Eingangsleistung sei 1000 W angenommen. Die Quellimpedanz sei reell und  $R = 50 \Omega$ .

![](_page_11_Picture_1111.jpeg)

# **Tab. 4: Effektivströme in Ampere durch die Induktivität in einer LC-Anpassschaltung**

Die Tabelle 4 zeigt sehr deutlich, dass hochohmige Impedanzen geringe Verluste zur Folge haben. Die Verluste einer 2-Element-Anpassschaltung können - allerdings nur bei induktiven Lasten - wesentlich verringert werden, wenn man ganz auf die Induktivität verzichtet und zwei Kapazitäten zur Transformation nach Bild 5 verwendet (siehe unten).

![](_page_12_Figure_2.jpeg)

# **Bild 5**

2-Element-Anpassschaltung mit 2 Kapazitäten. Die Anordnung entspricht einem kapazitiven Spannungsteiler und transformiert von 50  $\Omega$  auf Realteile der Lastimpedanz kleiner 50  $\Omega$ . Bei Güten von etwa Qc = 300 der Kapazitäten sind die Verluste des kapazitiven Spannungsteilers vernachlässigbar gering.

# **Beispiel 4.4**

### **Berechnung mit Verlusten**

Wir berechnen die Tiefpass-Schaltung nach Bild 3B mit Verlusten. Die Abschlussimpedanz sei wieder R2 = 250  $\Omega$ , die Quellimpedanz R1 = 50  $\Omega$ . Wir befinden uns im Bereich I.

Für Xc gilt wegen der Dualität die (Gl 3.1) und damit die oben berechneten Werte  $X_L = 100 \Omega$  und  $Xc = 125 \Omega$ .

Geht man von einer Spulengüte von  $Q_L = 100$  aus, errechnet sich der Serien-Verlustwiderstand zu

 $Rv = X_L / Q_L = 100 \Omega / 100 = 1 \Omega$ . Für den parallel zum Kondensator liegenden Verlustleitwert Gc ergibt sich mit der Güte Qc = 500, Gc = 1 / (Xc Q) = 1/ (125  $\Omega$  500) = 16  $\mu$ S oder umgerechnet als Parallelersatzwiderstand Rp = 62.5 k $\Omega$ . Der Verlust dieses Parallel-Widerstandes kann für allgemeine Betrachtungen immer vernachlässigt werden.

Berechnen wir noch die Leistungs-Situation an diesem Tiefpass bei einer verfügbaren Leistung der 50  $\Omega$ Quelle von Pv = 1000 W. Die Urspannung der Quelle Uo berechnet sich aus der verfügbaren Leistung  $Pv = Uo<sup>2</sup> / (4 R1)$  zu  $Uo = 447.21$  Volt.

Der Eingangswiderstand vergrößert sich um den Verlustwiderstand der Induktivität auf Rin = 51  $\Omega$ . Daraus müsste eigentlich die obige Rechnung für die Elemente L und C neu durchgeführt werden. Die Abweichungen für XL und Xc sind so gering, dass wir sie vernachlässigen. Der Gesamtlastwiderstand für die Zweipolquelle ist also  $R = 101 \Omega$ .

Mit der Urspannung (Leerlaufspannung) berechnet sich der Eingangsstrom zu

$$
Ie \approx 447.21 \text{ V} / 101 \Omega = 4.42 \text{ A}.
$$

Die Eingangsleistung des Filters berechnet sich mit dem resultierenden Eingangswiderstand von 51  $\Omega$  zu

 $\text{Pin} = \text{Pv} (1 - r_1^2) = 1000 \text{ W} (1 - 0.000098) = 999.90 \text{ W}.$ 

Der Verlust durch den Reihenwiderstand der Induktivität von Rv = 1  $\Omega$  ist

 $Pv = \underline{Ie}^2 Rv = (4.42 A)^2 1 \Omega = 19.6 W$ .

Am Widerstand R2 stehen also noch (bei Vernachlässigung der Verluste des Kondensators von 2 Watt)

 $P_2 = P_1 - Pv = 999.90 - 19.6 W = 980.29 W$  zur Verfügung.

Die Ausgangsspannung berechnet sich aus der Ausgangsleistung  $P_2 = U_2^2 / R2$  zu  $^{2}$  (D)  $_{21}$ / R2 zu

$$
U_2 = 495 \text{ Veff.}
$$

und die Spitzenspannung U<sub>2</sub>s = 495 V \* 1.41 = 698 V.

Die Spannung an der Induktivität wird

 $U_L = i X_L$  Ie = j 100  $\Omega$  \* 4.42 A = j 442 V = 442 V e <sup>j90</sup>,

 $\underline{U}_L = j X_L \underline{I}e = j 100 \Omega * 4.42 A = j 442 V = 442 V e^{j90}$ ,<br>die bezogen auf den Strom einen Phasenwinkel von + 90<sup>o</sup> hat. hat.

Der Wirkungsgrad dieses LC-Tiefpassfilters ist bei Vernachlässigung der Verluste des Kondensators etwa

 $\eta = P_2 / P_1 = 980.29 \text{ W} / 999.90 \text{ W} = 0.98 \text{ bzw. } 98 \%$ .

Die Leerlaufbandbreite des Serienkreises ist bei der Frequenz fo = 3.6 MHz mit Q = 100

 $Bo = fo / Q = 3.6 MHz / 100 = 36 KHz.$ 

Die Betriebsbandbreite mit dem Innenwiderstand von 50  $\Omega$ , dem Verlustwiderstand von 1  $\Omega$  und dem transformierten Widerstand von ebenfalls 50  $\Omega$  (zusammen also 101  $\Omega$ ) bei der Frequenz fo = 3.6 MHz zu

 $B_h = \text{Rees}$  /  $X_L = 101 \Omega * 3.6 \text{ MHz}$  / 100  $\Omega = 3636 \text{ kHz} = 3.623 \text{ MHz}.$ 

Die Güte des Kreises ist Qo = 2 und die Betriebsgüte entsprechend

 $Ob = fo / B = 3.6 MHz / 3.636 MHz \approx 1$ 

und daraus der Wirkungsgrad (bei Vernachlässigung der Verluste des Kondensators) etwa<br> $\eta = 1 - Qb/Qo = 1 - 0.99/100 = 0.99$  bzw. 99 % - wie oben berechnet.

Aus den Werten Xc =  $1/\omega$ C = 125  $\Omega$  und X<sub>L</sub> =  $\omega$ L = 100  $\Omega$  (bei Vernachlässigung des Verlustwiderstandes der Induktivität ) kann für die gewünschte Frequenz der Kapazitäts- bzw. Induktivitätswert mit ausreichender Genauigkeit berechnet werden.

Auch aus dem Beispiel 4.4 ist zu ersehen, dass die LC-Anpassschaltung eine verlustarme Anpassung ist. Die Betriebsgüte sollte möglichst klein, die Leerlaufgüte dagegen möglichst groß sein, um die Verluste gering zu halten.

Eine geringe Betriebsbandbreite ist immer ein Zeichen für hohe Verluste, da die Betriebsströme entsprechend Q mal größer werden. Besonders gefährlich sind hohe Betriebsgüten beim Pi- und T-Filter. Unkontrolliertes Abstimmen dieser Anpassschaltungen in Endstufen oder Kopplern unter Last führen zu gefährlich hohen HF-Strömen, die die Kontakte der verwendeten Schalter in den Endstufen ausglühen und unbrauchbar machen. Die Ströme können bei entsprechender Leistung und Fehlabstimmung oberhalb von 100 A liegen.

![](_page_13_Picture_664.jpeg)

![](_page_13_Figure_18.jpeg)

![](_page_13_Figure_19.jpeg)

**Tab. 5: Verluste einer 2-Element-Anpassschaltung als Funktion der Frequenz und reellen Lasten bei Transformation** auf 50  $\Omega$ . Die Güten für Berechung sind:  $Q_L = 100$ ,  $Qc = 200$ .

Wie aus der Tab. 5 ersichtlich sind die Verluste einer 2-Element-Anpassschaltung bei reellen Lasten vernachlässigbar.

Der minimale Verlust wird immer dann erreicht, wenn der Abschlusswiderstand dem Innenwiderstand der Quelle entspricht. Dann könnte, allerdings nur für diese Frequenz, die Anpassschaltung entfallen.

Der Vorteil der LC-Anpassung ist, dass die Kombination von Kapazität und Induktivität eineindeutig ist und nicht mehrdeutig wie bei einer Anpassschaltung mit 3-Elementen z.B. Pi- oder T-Filter.

Werte für den Gesamtverlust bis etwa 1 dB können im Kurzwellenbereich akzeptiert werden. Dabei bedeutet 1 dB immerhin einen Verlust von rund 20 %. Im UKW-Bereich sind solche Werte wegen der Verschlechterung des Rauschmaßes nicht mehr akzeptabel.

Die Verluste in der Induktivität können durch Verbesserung der Leerlauf-Spulengüte verringert werden. Bei einer Güteerhöhung von 100 auf 200 werden die Verluste halbiert.

Die Grenze der Spulengüte liegt - wegen des Skineffektes - bei etwa 300. Besondere Aufmerksamkeit gilt immer der Ausführung der Spulen in Anpassschaltungen - besonders die Oberfläche sauberst geschliffen und vielleicht vergoldet oder wegen der besseren Leitfähigkeit versilbert mit dem Nachteil der Oxidation.

Ist die Lastimpedanz induktiv und der Realteil kleiner als die Quellimpedanz, kann bei Verwendung der CC-Anpassschaltung der Verlust der Anpassschaltung gänzlich vernachlässigt werden. Auch bei der symmetrischen Ausführung der CC-Anpassschaltung entfällt der Balun. Dazu ist wieder die Längskapazität im Wert zu verdoppeln und doppelt auszuführen.

Bei induktiven und kapazitiven Lasten gestaltet sich die Berechnung ein wenig umfangreicher. Um nicht lange rechnen zu müssen, zeigen die beiden nachfolgenden Tabellen 6 und 7 die Dimensionierung von L und C für induktive und kapazitive Lasten.

# **Beispiel 4.5**

LC-Anpassschaltung bei induktiven Lasten mit  $Q_L = 50$  und fo = 3.6 MHz. Die Blind-Elemente L in uH, C in pF. Beispiel 13u/1023p heißt 13 uH in Serie und 1023 pF gegen Masse, während 2609p/0.23u heißt 2609 pF in Serie und 0.23 uH gegen Masse. Der dritte Wert im Feldelement ist der Verlust L in dB.

![](_page_14_Picture_1430.jpeg)

|          |               | 33u             |       |       | 14/u | 4lu             | 37u  | $24.2u$ 26.6u 23.4u 23u |       |                 |                  | 21.7 <sub>u</sub> | $\sqrt{22.6}$ u |
|----------|---------------|-----------------|-------|-------|------|-----------------|------|-------------------------|-------|-----------------|------------------|-------------------|-----------------|
| j 3000   | 35p           | 207p            |       | -48 n |      | 62 <sub>p</sub> |      |                         | 86.3p | $-93p$          | 93p              | $94.4p$ 89p       |                 |
|          |               |                 |       |       |      |                 |      |                         |       |                 |                  |                   |                 |
|          | 16.83         | 13.34           | 10.6  | 4.07  |      | 2.39            | 2.07 | 1.86                    | 1.31  | 1.09            | 1.05             | 1.07              | 1.11            |
|          |               |                 |       |       |      |                 |      | 42u                     | 33u   | <b>28u</b>      | 26u              | 24.3 <sub>u</sub> | 24.5u           |
| $j$ 4000 |               |                 |       |       |      |                 |      |                         |       |                 |                  |                   |                 |
|          |               |                 |       |       |      |                 |      |                         |       |                 |                  |                   | 33.6p           |
|          |               | <u>J.JU</u>     | 1/4.1 | 507   |      | 3.14            |      | 2.45                    | 1.78  | 1.36            |                  | 1.21              | 1.22            |
|          | 96u           | 94u,            |       | 75u   | -64u | 58u             | 53u  | 49u                     | -39u  | 33u             | 30u              | 27u               | 26.7u           |
| j 5000   |               |                 |       | 35n   |      |                 |      |                         |       |                 |                  |                   |                 |
|          | 29 p          | 30 <sub>p</sub> |       |       |      | 43n             |      | -48p                    | 58p   | 65 <sub>p</sub> |                  | 77p               | 77.3p           |
|          | 227<br>ا ق.42 | 17.34           |       | 6.38  | 4.68 | 3.87            |      | 3.03                    | 2.19  | 1.63            | 1.44             | 1.37              | 1.35            |
|          |               |                 |       |       |      |                 |      |                         |       | 58u             | 30 <sub>II</sub> | 40.8v             | 38.6u           |
| j 10000  |               |                 |       |       |      |                 |      |                         |       |                 |                  |                   |                 |
|          |               |                 |       |       |      |                 |      |                         |       |                 | 4K∖n             | 51.6 <sub>p</sub> | 54 <sub>n</sub> |
|          |               | 23.09           |       |       |      | 7.11            |      |                         |       |                 | 256              | 220               | 2.13            |

Tab. 6: LC - Anpassschaltung bei induktiven Lasten  $\underline{Z} = R + j X$ 

Aus Tab. 6 ist ersichtlich, dass bei hochohmigen Impedanzen fast immer die gleichen Werte von Induktivität und Kapazität notwendig sind, um Anpassung zu erreichen. Die Schaltung ist breitbandig und hat geringe Verluste.

# **Beispiel zur Tabelle 6:**

Um eine Lastimpedanz von  $Z = 3000 \Omega + i 5000 \Omega$  an 50  $\Omega$  anzupassen sind eine Serieninduktivität von 30 uH und eine Parallelinduktivät von 70 pF erforderlich. Der Verlust ist L = 1.44 dB. Bei niederen Impedanzpegeln sind hohe induktive Anteile d i e Verlustbringer. Daher ist eine Kompensation dieser Blindanteile vor der Anpassschaltung unumgänglich.

# **Beispiel zur Tabelle 6:**

Eine Lastimpedanz von Z = 5  $\Omega$  + j 1000  $\Omega$  soll auf 50  $\Omega$  angepasst werden. Es ist eine Serieninduktivität von 68 uH und eine Parallelkapazität von C = 73 pF erforderlich. Der Verlust in der Anpassschaltung ist mit  $L = 6,31$  dB enorm hoch. Von 1000 Watt Eingangsleistung am Filtereingang werden rund 766 Watt in der Schaltung in Wärme umgesetzt. Eine Verminderung der Verluste kann nur durch eine höhere Spulengüte erreicht werden. Eine Verbesserung der Spulengüte von 50 auf 100 verringert die Verluste immerhin um 365 Watt. Hier lohnt sich der Aufwand.

# **Beispiel 4.6**

LC-Anpassschaltung bei kapazitiven Lasten mit  $Q_L = 50$  und fo = 3.6 MHz. Die Blind-Elemente L in uH, C in pF. Beispiel: 1091p /0.41u heißt Serienkapazität von 1091 pF und 0.41 uH gegen Masse. Der dritte Wert ist der Verlust der Anpassschaltung L in dB.

![](_page_15_Picture_1428.jpeg)

![](_page_16_Picture_1296.jpeg)

![](_page_16_Picture_1297.jpeg)

Aus der Tab. 7 ist ersichtlich, dass bei hochohmigen, kapazitiven Lasten fast immer die gleichen Werte von Induktivität und Kapazität notwendig sind um Anpassung zu erreichen. Die Schaltung ist breitbandig und hat geringe Verluste. Hochohmigkeit kann immer durch die Wahl des Wellenwiderstandes und der Länge der Zuleitung erreicht werden.

# **Beispiel zur Tabelle 7:**

Um eine Lastimpedanz von Z = 3000  $\Omega$  - j 5000  $\Omega$  an 50  $\Omega$  anzupassen sind eine Serienkapazität von Cs = 70.4 pF und eine Parallelinduktivät von Lp = 25.5 uH erforderlich. Der Verlust ist Lv = 1.55 dB. Bei niederen Realteilen sind hohe kapazitive Anteile *die* Verlustbringer. Eine Kompensation vor der Anpassschaltung ist daher notwendig.

# **Beispiel zur Tabelle 7:**

Eine kapazitive Last von  $\underline{Z} = (5 - j 1000) \Omega$  soll auf 50  $\Omega$  angepasst werden. Es ist eine Serienkapazität von 42.5 pF und eine Parallelinduktivität von L = 22.5 uH erforderlich. Der Verlust in der Anpassschaltung ist mit  $L = 9.65$  dB, enorm hoch. Von 1000 Watt Eingangsleistung am Filtereingang werden rund 890 Watt in der Schaltung in Wärme umgesetzt. Eine Verminderung der Verluste in der Anpassschaltung kann nur durch eine höhere Spulengüte erreicht werden. Die Verbesserung der Spulengüte von  $Q_L = 50$  auf 100 verringert die Verluste immerhin um 445 Watt. Wird vor der Anpassschaltung eine Kompensation durch die richtige Länge der Zuleitung oder durch andere Maßnahmen erreicht, hat die Schaltung nur noch rund 0.28 dB Verlust.

# **Bemerkung:**

Die Verluste einer Anpassschaltung sind von deren Lastimpedanz abhängig. Deshalb ist die Ermittlung der Verluste eines Kopplers durch Messung von Eingangsleistung und Ausgangsleistung an einem Dummy-Load natürlich falsch. Diese Messung ergibt nur die Verluste des Kopplers für diese spezielle Last. Verluste in größerem Maße entstehen aber erst bei induktiven- und besonders bei kapazitiven Lasten.

# **4.3 Symmetrische LC-Schaltungen**

LC-Anpassschaltungen sind einfach und verlustarm. Das gilt auch für symmetrische LC-Anpassschaltungen entsprechend Bild 6.

![](_page_17_Figure_3.jpeg)

# **Bild 6**

Die Berechnung erfolgt entsprechend der (Gl 3.1 bis 3.4). Dabei sind bei der gleichwertigen symmetrischen Schaltung die Kapazitätswerte zu verdoppeln und die Induktivitätswerte zu halbieren. Beispielsweise muss bei der symmetrischen Schaltung nach Bild B der für die unsymmetrische Schaltung berechnete Induktivitätswert halbiert werden, da die beiden Induktivitäten in Reihe liegen.

# **4.4 Die CC-Anpassung**

Anpassschaltungen nach Bild 7 mit 2 Kapazitäten sind kapazitive Spannungsteiler. Die Verluste in den Kapazitäten sind vernachlässigbar gering, da die Güten der heute zur Verfügung stehenden variablen Kondensatoren sehr hoch sind.

![](_page_17_Picture_345.jpeg)

### **Anpassung induktiver Lastimpedanzen ganz ohne (verlustbehaftete) Induktivitäten**

Der kapazitive Spannungsteiler in Bild 7 transformiert in erster Näherung den Generatorwiderstand im quadratischen Verhältnis der Kapazitäten ü =  $C_2 / (C_1 + C_2)$  parallel zur Lastimpedanz auf einen kleineren Wert. C<sub>1</sub> ist dabei die Kapazität gegen Masse. In dem obigen Beispiel wird die Impedanz des Generators auf

$$
Rg = 50 \Omega (200 / (200 + 240)^2 = 10.33 \Omega.
$$

verkleinert.

Wir haben also einen Ersatzserienkreis bestehend aus dem Reihenwiderstand von Rs =  $(10 + 10.33)\Omega$ , der Ersatzkapazität von C = 440 pF und der Induktivität von L = 20 uH. Daraus ergibt sich die Serien- Resonanzfrequenz des Ersatzkreises fo = 1.697 MHz und deren Betriebsbandbreite B = R /  $2\pi$  L =  $(10 + 10.33)$   $\Omega$  /  $2\pi$  20 uH = 161 KHz.

![](_page_18_Figure_2.jpeg)

![](_page_18_Figure_3.jpeg)

Der kapazitive Spannungsteiler mit rein ohmscher Belastung nach Bild 8 hat einen Impedanzverlauf ausschließlich im kapazitiven Bereich der komplexen Ebene entsprechend Bild 8. Zur Resonanz ist daher immer eine (verlustbehaftete) Induktivität notwendig.

![](_page_18_Figure_6.jpeg)

Bild 10 zeigt den Weg in der komplexen Ebene mit der Transformation der Impedanz  $Z_1$  mit induktivem Anteil auf 50  $\Omega$  reell durch eine Serien- und eine Parallelkapazität, wie in Bild 7.

Den Impedanzverlauf zwischen 1 und 15 MHz der Schaltung nach Bild 6 zeigt das Bild 11. Der Marker ist der 50- $\Omega$ -Punkt der Anpassung.

![](_page_18_Figure_10.jpeg)

Voraussetzung für eine CC-Kombination zur verlustarmen Anpassung ist - wie auch aus Bild 9 ersichtlich eine induktive Last, deren Realteil kleiner oder gleich dem Realteil der Quellimpedanz ist. Geht man bspw. von einer 50-  $\Omega$ -Systemimpedanz aus, gibt es drei Bereiche

# **Bereich I**

Realteil der Lastimpedanz kleiner 50  $\Omega$ 

Es gilt die Reihenfolge Serienkondensator - Kondensator parallel zur Lastimpedanz (siehe Bild 8).

# **Bereich II**

Realteil der Lastimpedanz gleich 50 $\Omega$ 

Dabei ist nur ein Kondensator in Reihe zur Kompensation auf 50  $\Omega$  erforderlich. Aus der Beziehung Xc = X<sub>L</sub> kann der Wert der notwendigen Induktivität errechnet werden.

# **Bereich III**

Realteil der Lastimpedanz größer als 50  $\Omega$ 

Eine Transformation auf 50  $\Omega$  reell ist ohne zusätzliche Induktivität nicht möglich (siehe auch Bild 9). Eine induktive Last mit einem Realteil kleiner als die Quellimpedanz kann immer durch die richtige Wahl von Wellenwiderstand und Länge der Antennenzuleitung erreicht werden. Damit die Antennenzuleitung transformieren kann, muss der Wellenwiderstand der Zuleitung einen anderen Wert als die Abschlussimpedanz der Antenne haben. Wird eine Antenne oberhalb ihrer Resonanzfrequenz und mit einer Paralleldraht-Zuleitung betrieben, so dass die Eingangsimpedanz der Leitung induktiv ist, ist die Anwendung der CC-Anpassschaltung sinnvoll. Die Länge der Zuleitung kann aus dem Leitungsdiagramm oder auch durch Rechnung ermittelt werden.

# **5. Reaktanzsätze nach Foster**

Um bei einer gewählten Schaltung aus beliebig vielen Blindelementen sofort übersehen zu können, welche Resonanzfrequenzen, in welcher Anzahl und Reihenfolge vorhanden sind, nützen die Reaktanzsätze von Foster.

# **Satz 1**

Die Anzahl der Resonanzen ist gleich der Anzahl der unabhängigen Blindelemente minus 1.

# **Beispiel: 5.1**

Eine Anpassschaltung hat 3 unabhängige Blind-Elemente wie beim Pi-Filter. Die Anzahl der Resonanzen  $\text{int } 3 - 1 = 2.$ 

# **Satz 2**

Die Resonanzen wechseln sich ab. Auf eine Serienresonanz folgt immer eine Parallelresonanz usw. Es können also nicht zwei Serienresonanzen aufeinander folgen oder zwei Parallelresonanzen.

# **Satz 3**

Die Steigung des Impedanzverlaufes ist immer positiv – mit zunehmender Frequenz wird die Impedanz größer.

Den grundsätzlichen Impedanzverlauf einer Schaltung findet man durch eine einfache Überlegung. Betrachtet man eine Schaltung bei sehr tiefen Frequenzen sind die Induktivitäten praktisch ein Kurzschluss, es existieren nur die Kapazitäten. Bei sehr hohen Frequenzen sind die Kapazitäten praktisch kurzgeschlossen und die Induktivitäten haben eine unendliche Impedanz und damit wirkungslos. Daraus ergibt sich im Impedanzverlauf sofort, ob die erste Resonanz eine Serien- oder eine Parallelresonanz ist.

Dazu sehen wir uns als Beispiel die willkürlich gewählte Schaltung nach Bild 12 an.

![](_page_20_Picture_2.jpeg)

Die Schaltung nach Bild 12 ist ein Pi-Filter mit vorgeschalteten kapazitivem Spannungsteiler, der die Quellimpedanz auf Werte unterhalb von 50  $\Omega$  transformiert.

Die Schaltung hat 3 unabhängige Blindelemente. Die beiden Kapazitäten im Pi-Filter Eingang liegen zueinander parallel und können zu einer Ersatzkapazität vereint werden. Sie zählen daher nur als ein freies Blindelement.

Nach Foster Satz 1 sind also drei Blindelemente vorhanden und somit 2 Resonanzen. Bei tiefen Frequenz  $\omega$ gegen 0 ist die Schaltung kapazitiv. Daraus folgt: Die erste Resonanz im Impedanzverlauf muss eine Serienresonanz sein. Danach folgt eine Parallelresonanz. Bei der Frequenz  $\omega$  gegen  $\infty$  ist der Eingang praktisch kurzgeschlossen, die Eingangsimpedanz geht gegen 0.

Damit kann sofort der Impedanzverlauf gezeichnet werden.

![](_page_20_Figure_8.jpeg)

Bild 13 zeigt den prinzipiellen Impedanzverlauf der Schaltung nach Bild 12 in der komplexen Ebene. Die im Pi-Filter wirksamen Kapazitäten  $C = 300$  pF nach Bild 12 liegen in Reihe und sind der Induktivität parallel geschaltet. (Man sieht es besser, wenn man die Schaltung etwas umzeichnet und die Masseverbindung zwischen den beiden Kapazitäten auf Null verkleinert und diese beiden Kapazitäten gegen Masse um 90 Grad dreht). Das bedeutet, dass die im Kreis wirksame Kapazität immer kleiner ist als die kleinste Einzelkapazität und die Abstimmung unübersichtlich macht (siehe Abschnitt 8).

# **6. Der Quality-Faktor oder die Güte Q**

# **6.1 Die Güte von Bauteilen**

Für Elemente die Energie speichern können, wie Induktivitäten, Kapazitäten und Leitungen ist der Quality-Factor Q von Interesse. Dieser beschreibt auf einfache Weise die Verluste des Bauteils. Je höher die Güte, umso geringer sind die Verluste. Die Güte Q kann aus der Beziehung

$$
Q = |X(\omega)| / R(\omega) = |B(\omega)| / G(\omega)
$$
\n(G1 6.1)

berechnet werden.

Mit Rs als Serienersatzwiderstand der Induktivität und Rp als Parallelersatzwiderstand des Kondensators, die die Verluste repräsentieren, ergeben sich folgende Zusammenhänge für die Güte

$$
Q = Xs/Rs = \omega Ls/Rs = 1/\omega Cs = Rp/Xp = Rp/\omega Lp = Rp \omega Cp = \sqrt{L/C} / Rs = Rp / \sqrt{L/C}
$$

(Gl 6.2)

![](_page_21_Picture_383.jpeg)

### **Tab 8 zeigt die Zusammenhänge für die Güte Q von verlustbehafteten Bauteilen**

# **6.2 Die Güte komplexer Netzwerke aus Induktivitäten und Kapazitäten**

Für ein beliebiges Netzwerk aus Blindelementen und Verlustwiderständen oder Leitwerten kann die Güte ebenfalls nach (Gl 6.1)

$$
Q = |X(\omega)| / R(\omega) = |B(\omega)| / G(\omega)
$$

berechnet werden. Dabei ist

$$
\underline{Z}(\omega) = R(\omega) + j X(\omega) \tag{G1 6.3}
$$

bzw.

$$
\underline{Y}(\omega) = G(\omega) + j B(\omega). \tag{G1 6.4}
$$

# **Beispiel 6.1**

Für die folgende LC-Schaltung ist die Güte Q zu bestimmen.

![](_page_22_Figure_3.jpeg)

Dabei sei R<sub>1</sub> der Verlustwiderstand der Induktivität L und  $G_2 = 1/R_2$  der Verlustleitwert der Kapazität. Wir berechnen zuerst den komplexen Widerstand der Parallelschaltung aus R<sub>2</sub> und C. Dann addieren wir zum Realteil den Widerstand  $R_1$  und zum Imaginärteil den induktiven Widerstand j $\omega$ L. Wir erhalten nach ein wenig Rechnung

 $\underline{Z}e = R_1 + R_2 / [1 + (\omega R_2 C)^2] + j [\omega L_1 - R_2^2 \omega C / [1 + (\omega R_2 C)^2]].$  (G1 6.5)  $^{2}$ ω C/[ 1 + (ω R<sub>2</sub> C)<sup>2</sup>]]. (Gl 6.5)  $\left| \right|$ . (Gl 6.5)

Nach (Gl 6.4) erhalten wir mit der Abkürzung  $G_2 = 1/R_2$  wird

$$
Q = \{ \omega L G_2 [1 + (\omega C / G_2)^2] - (\omega C / G) \} / \{ R_1 G_2 [1 + (\omega C / G_2)^2] + 1 \}].
$$
 (Gl 6.6)

Und mit den bekannten Zusammenhängen  $X_L = \omega L$ ,  $X_c = 1 / \omega C$  und  $R_2 = 1 / G_2$  wird daraus

$$
Q = X_{L}/R_{2} [1 + (R_{2}/Xc)^{2}] - (R_{2}/Xc) / \{(R_{1}/R_{2}) [1 + (R_{2}/Xc)^{2}] + 1\}
$$
 (Gl 6.7)

# **6.3 Verlustleistung eines Kondensators**

Aus der Güte kann die Verlustleistung eines Bauteiles berechnet werden. Sie ist wichtig für die Dimensionierung und technische Ausführung. Das einfachste Ersatzbild eines Kondensators unterhalb seiner Resonanzfrequenz ist die Parallelschaltung eines frequenzabhängigen Verlustleitwertes Gc und der eigentlichen Kapazität C. Die Güte berechnet sich nach (Gl 6.4) aus Suszeptanz und Verlustleitwert Gc

$$
Q = 1 / \tan \delta = \omega C / Gc \quad \text{oder auch der Verlustleitwert } Gc = \omega C * \tan \delta. \tag{Gl 6.10}
$$

Für kleine Winkel (hohe Güte) von  $\delta$  gilt tan  $\delta \approx \delta$  mit  $\delta = 1 / Qc$  und die Verlustleistung ist

$$
P\mathbf{v} = \mathbf{U} \in \mathbf{f} \mathbf{f}^2 \mathbf{G} \mathbf{c} = \mathbf{U} \in \mathbf{f} \mathbf{f}^2 \omega \mathbf{C}^* \tan \delta \approx \mathbf{U}^2 \omega \mathbf{C}^* \delta = \mathbf{U} \in \mathbf{f} \mathbf{f}^2 \omega \mathbf{C} / \mathbf{Q}. \tag{G1 6.11}
$$

Da die Güten der Dreh- oder Vakuumkondensatoren in der Größenordnung von 300 bis 1000 liegen, kann die Verlustleistung eines Kondensators in einem Anpassnetzwerk in der Praxis – wie oben beschrieben – im Verhältnis zu der Verlustleistung der notwendigen Induktivitäten vernachlässigt werden. Allerdings ist bei Dreh-Kondensatoren, deren Kapazität proportional zu der eingedrehten Fläche ist, die Durchbruchsfeldstärke der Luft - unter Normalbedingungen - von etwa 30 KV/cm zu berücksichtigen – also Umax gleich 3000 V pro mm.

# **6.4 Verlustleistung einer Induktivität**

Das einfachste Ersatzbild einer Induktivität unterhalb seiner Eigenresonanz ist die Serienschaltung eines frequenzabhängigen Verlustwiderstandes Rs und der eigentlichen Induktivität L. Die Güte berechnet sich  $n \cdot (G16.4)$ 

$$
Q = 1 / \tan \delta = \omega L / Rs
$$
 oder auch der Verlustwiderstand Rs =  $\omega L * \tan \delta$ . (Gl 6.12)

Für kleine Verlustwinkel  $\delta$  gilt tan  $\delta \approx \delta$  mit  $\delta = 1 / Q$ i.

Die Verlustleistung einer Induktivität ist

$$
P\mathbf{v} = \mathbf{I} \mathbf{e} \mathbf{f} \mathbf{f}^2 * \mathbf{R} \mathbf{s} = \mathbf{I} \mathbf{e} \mathbf{f} \mathbf{f}^2 \omega \mathbf{L} * \mathbf{a} \mathbf{n} \delta \approx \mathbf{I} \mathbf{e} \mathbf{f} \mathbf{f}^2 \omega \mathbf{L} * \delta = \mathbf{I} \mathbf{e} \mathbf{f} \mathbf{f}^2 \omega \mathbf{L} / Q \mathbf{i}
$$
 (Gl 6.13)

Da die Güte einer Induktivität begrenzt ist und etwa maximal  $Q = 300$  ist, ist die Verlustleistung einer Induktivität maßgebend für die Verluste einer Anpassschaltung. Der Verlustwiderstand erhöht sich bei zunehmender Frequenz durch den Skin-Effekt.

# **6.5 Die Güte resonanter Netzwerke**

Die Güte resonanter Netzwerke wird auf die Resonanzfrequenz fo bezogen. Beim Serienkreis ergibt sich diese aus der Beziehung

$$
Q = (2\pi \text{ fo L}) / \text{Rs} = \text{fo } / \text{B}
$$
\n(Gl 6.14)

und beim Parallelkreis zu

$$
Q = (2\pi \text{ fo C}) / \text{Gp} = \text{fo } / \text{B}
$$
 (Gl 6.15)

$$
Q = f_0 / (f_2 - f_1) = f_0 / B
$$
 (Gl 6.16)

oder auch mit der Bandbreite B =  $| f_2 - f_1 |$  für den Serienkreis

$$
Rs = X_{L} / Q = X_{L} (f_{2} - f_{1}) / fo
$$
 (Gl 6.17)

und für den Parallelkreis

$$
Rp = Q * Xc o = Xc fo / B = Xc fo / (f_2 - f_1)
$$

Messtechnisch wird die Bandbreite durch Messung der Resonanz-Spannung am Kreis ermittelt. Man misst den Maximalwert der Spannung mit einem hochohmigen Voltmeter bei Resonanz und dann bei zwei Punkten ober- und unterhalb der Resonanzfrequenz, bei denen die Resonanzspannung auf den 1/ Wurzel 2 fachen Wert abgefallen ist. Die Differenz der beiden zugeordneten Frequenzwerte ergibt die Bandbreite und daraus die Güte  $Q =$  fo / B. Dazu muss der Serienkreis mit einer sehr niederohmigen Spannungsquelle, der Parallelkreis mit sehr hochohmigen Quellwiderstand für Konstantstrom betrieben werden. So hat z.B. ein Parallelkreis an einer niederohmigen Quelle keine Spannungsresonanz, sondern nur eine Stromresonanz.

Für die Spannung an einem der Blindelemente gilt am Serienkreis mit niederohmiger Konstantspannungs quelle et al. et al. et al. et al. et al. et al. et al. et al. et al. et al. et al. et al. et al. et al. et al

$$
Uc = U_L = U_1 \sqrt{(1 + Q^2)}
$$

Bei Güten Q < 10 kann die Güte mit einem Vector-Impedanzmeter bestimmt werden. Dazu bestimmt man bei dem Phasenwinkel von 0 Grad die Resonanzfrequenz fo und dann die Frequenz bei einem Phasenwinkel

von 45 Grad. Aus der Beziehung

$$
Q = [fo / ((2 * (f2 - fo)) ] - 0.5
$$

kann die Güte bestimmt werden.

Die Resonanzüberhöhung am Schwingkreis ist genaugenommen nicht Q mal größer, sondern Q`= Q + 1/2Q mal. Bei Güten größer 10 ist der Unterschied gering und fällt in der Praxis nicht ins Gewicht.

# **Beispiel 6.2**

Wir dimensionieren einen LC-Tiefpass, der eine Transformation von R<sub>2</sub> = 250  $\Omega$  auf R<sub>1</sub> = 50  $\Omega$ gewährleisten soll. Nach Tab. 1 (3B - TP) letzte Spalte wird die Güte

> $Q = \sqrt{250/50} - 1 = 2$  und daraus  $Xc = R_2 / Q = 250 \Omega / 2 = 125 \Omega$  $X_L = R_1 * Q = 50 \Omega * 2 = 100 \Omega$

Zur Überprüfung der Güte wandeln wir die Parallelschaltung aus Kapazität und Lastwiderstand R2 in die entsprechende Serienschaltung um. Es ergibt sich (siehe Abschnitt 7.1) ein Serienersatzwiderstand

$$
Rs = Rp / [ 1 + (Rp/Xp)^{2} ] = 250 \Omega / [ 1 + (250 / 125)^{2} ] = 50 \Omega
$$

und der Betrag der Ersatzserienkapazität

$$
Xs = Rs \, Rp / Xp = 50 \, \Omega * \, 250 \, \Omega / \, 125 \, \Omega = 100 \, \Omega
$$

die die vorhandene Induktivität von  $X_L = 100 \Omega$  kompensiert – wie es bei Resonanz auch sein muss. In dem Ersatzserienkreis ergibt sich die Güte des Serienkreises nach (Gl 6.14) zu

$$
Q = X_L / Rs = 100 \Omega / 50 \Omega = 2
$$

und ist identisch mit den oben berechneten Wert von

$$
Q = \sqrt{R2/R1 - 1} = \sqrt{250/50 - 1} = 2
$$

Unter Berücksichtigung des Quellwiderstandes Ri = R1 = 50  $\Omega$ , der mit dem Ersatzwiderstand in Reihe liegt, wird die Betriebsgüte bei der Frequenz fo = 3.6 MHz

$$
Qb = (2\pi \text{ fo L}) / \text{Rges} = 100 \Omega / (50 + 50) = 1.
$$

Für verlustlose Anpassschaltungen ist die Betriebsgüte immer der hälftige Wert der Güte der Anpass schaltung.

Die Güte von Schwingkreisen kann auch mittels einer Rechteckspannung bestimmt werden. Wird ein Kreis mit einer Rechteckspannung großer Periodendauer angesteuert, kann aus dem logarithmischen Dämpfungsdekrement  $\delta = \text{Rs} / 2 \text{ Ls}$ die Güte nach dem Zusammenhang

$$
Q = f \circ / B = \pi / \delta \tag{Gl 6.16}
$$

ermittelt werden.

Zur Messung des Dämpfungsverlaufes ist ein Oszillograf erforderlich mit dem die Amplituden der abklingenden Schwingung im Abstand der Schwingungsdauer ( $T = 1/R$ esonanzfrequenz) ermittelt werden.

Die Effektivität oder der Wirkungsgrad eines Schwingkreises ist maßgeblich von der Betriebsgüte abhängig. Es gilt der Zusammenhang

$$
\eta = (1 - Qb/Qo) \tag{G1 6.17}
$$

d.h. je größer die Leerlaufgüte Qo und umso kleiner die Betriebsgüte ist, um so höher wird der Wirkungsgrad. Die Betriebsgüte ist von der Außenbeschaltung und der Leerlaufgüte des Kreises abhängig.

$$
1/Qb = 1/Qo + 1/Qa
$$

Eine kleine Betriebsgüte erkennt man immer daran, dass bei einer Änderung der Frequenz kaum ein Nachstimmen der Anpassschaltung erforderlich wird oder die Abstimmung breitbandig ist. Empfindliches Abstimmverhalten ist immer ein Hinweis auf hohe Verluste.

An den Punkten an denen die maximale Spannung am Resonanzkreis auf den 0.707 fachen Wert abgefallen ist, ist der Phasenwinkel zwischen Spannung und Strom  $\varphi = 45$  Grad. Diese Kenntnis kann dazu benutzt werden, die Güte Q komplexer Schaltungen zu bestimmen.

Für den Phasenwinkel  $\varphi$  der Wirkleistung im Kreis gilt

$$
\cos \varphi = R / \sqrt{(1 + Q^2)} \tag{G1 6.18}
$$

# **7.Umrechnung von Parallel- in Serienschaltung und umgekehrt**

Bei der Berechnung von Schaltungen ist oftmals die Umrechnung von Serien- in Parallelschaltung und umgekehrt erforderlich. Rs und Xs seien die Elemente der Serienschaltung, Rp und Xp die Elemente der Parallelschaltung.

Für die Umrechnung einer Parallelkombination in eine gleichwertige Serienkonfiguration gilt

$$
Rs = Rp / {1 + (Rp/Xp)2} = Rp / (1 + Q2)
$$
 (G17.1)

$$
Xs\ Xp = Rs\ Rp \tag{G1 7.2}
$$

und für die Umrechnung einer Parallelkombination in die gleichwertige Serienkonfiguration gilt nach  $\text{mach}(\text{Gl }7.1)$ 

$$
Rp = Rs \{1 + (Xs/Rs)^{2}\} = Rs \left(1 + Q^{2}\right)
$$
\n(Gl 7.3)

und wieder die Dualitätsbeziehung zwischen Serien- und Parallelkreis – wie bei der TP – HP Transformation nach Tab. 1

$$
Xp\ Xs = Rp\ Rs.
$$

Die (Gl 7.1 bis 7.3) zeigen die Dualität zwischen Serien- und Parallelkreis - ohne auf die theoretischen Zusammenhänge einzugehen. Hier sei auf die Literatur /1/ verwiesen.

# **Beispiel 7.1**

Wir dimensionieren einen LC-Tiefpass mit einer Transformation von R1 = 50  $\Omega$  auf R2 = 250  $\Omega$ . Nach Tab. 1 (3B - TP)

 $Q = \sqrt{250/50} - 1 = 2$  und daraus  $Xc = R2 / Q = 250 \Omega / 2 = 125 \Omega$  $X_L = R1 * Q = 50 \Omega * 2 = 100 \Omega$ 

Die Parallelschaltung der ausgangsseitigen Kapazität von Xc = 125  $\Omega$  und des reellen Lastwiderstandes von  $Rp = 250 \Omega$  rechen wir in die gleichwertige Serienersatzschaltung um.

Mit (Gl 7.1) ergibt sich der Serienersatzwiderstand

 $\text{Rs} = \text{Rp} / \{1 + (\text{Rp}/\text{Xp})^2\} = 250 \Omega / \{1 + (250/125)^2\} = 50 \Omega$  $\}$  = 50  $\Omega$ 

und die Impedanz der Serienersatzkapazität

 $Xs = Rs Rp / Xp = 50 \Omega * 250 \Omega / 125 \Omega = 100 \Omega$ 

Aus (Gl 7.1) ergibt sich aus dem Verhältnis von Rs / Rp die Güte zu

 $Rp / Rs = 250 / 50 = 1 + Q<sup>2</sup>$ 

und daraus wieder Q = 2 entsprechend der letzten Spalte nach Tab. 1

Wir rechnen rückwärts und die obigen Werte wieder in die gleichwertige Parallelschaltung um. Mit (Gl 7.2) ergibt sich

 $Rp = Rs Rp = Rs \{1 + (Xs/Rs)^2\} = 50 \Omega \{1 + (100/50)^2\} = 250 \Omega$  $} = 250 \Omega$ 

und mit (Gl 7.2)

 $Xp = Rp \, Rs / Xs = 250 \, \Omega * 50 \, \Omega / 100 \, \Omega = 125 \, \Omega$  - was zu erwarten war.

Umrechungen von Serie in parallel und umgekehrt lassen sich einfach durchführen, wenn man mit den Impedanzwerten (frequenzunabhängig) und nicht mit den Werten von Induktivität und Kapazität rechnet.

# **8.Schaltungen mit 3 Blindelementen**

Anpassschaltungen mit 2 Blindelementen sind resonante Gebilde mit eindeutiger Abstimmung. Nur ein einzige Kombination von L und C erfüllt die Bedingungen der Resonanz und Transformation. Dadurch ist auch die Güte der Schaltung festgelegt und berechnet sich aus der letzten Spalten nach Tabelle 1.Die Absenkung von Oberschwingungen ist 6 dB pro Oktave oder 20 dB pro Dekade. Will man höhere Dämpfungswerte für Oberschwingungen erreichen, sind Schaltungen mit 3 oder mehr Blindelementen notwendig. An höherwertigen Filterschaltungen gibt es etwa 80 Ausführungen. Wir wollen nur einfacheren betrachten.

# 8.1 **Pi – Tiefpassfilter ohne Verluste**

Zur Verbesserung der Dämpfung von Oberschwingungen wird gerne das Collins- oder Pi-Filter mit 3 Blindelementen eingesetzt. Das typische Pi-Filter zeigt Bild 14. Es setzt sich aus der Reihenschaltung eines CL- und einem LC-Gliedes zusammen. Die Eingangsimpedanz ist bei tiefen Frequenzen kapazitiv, gefolgt von einer Serienresonanz und einer Parallelresonanz. Die Serienresonanz liegt also immer unterhalb der Parallelresonanz. Bei hohen Frequenzen wird die Eingangsimpedanz niederohmig und ist praktisch ein Kurzschluss.

Die Serienresonanz ist bei einer niederohmigen Lasten meist wenig ausgeprägt und manchmal überhaupt nicht zu merken. Bei hochohmigen Lasten allerdings kann diese Parallelresonanz störend wirken und die Abstimmung unübersichtlich machen. Sind induktive Lasten vorhanden wird die Gesamtanordnung zu einem Bandfilter mit weiteren Resonanzen (siehe unten).

Mit 3 Blindelementen hat das Pi-Filter 3 Freiheitsgrade. Es gibt als unendlich viele Kombinationen von L und C für die Abstimmung. Der Vorteil ist die Wählbarkeit der Güte Q<sub>B</sub>, allerdings nur in einem gewissen Rahmen. Da mit Resonanz und Transformation nur 2 Bedingungen vor liegen, kann die Güte als Freiheitsgrad angesehen werden. Allerdings gibt es beim Pi-Filter "verbotene" Bereiche, in denen eine Transformation nicht möglich ist (siehe Tabelle unten).

Daher hat das Pi-Filter nur *scheinbar* einen Freiheitsgrad. Unter der Nebenbedingung geringer Verluste ist die dritte "freie "Größe nicht frei wählbar. Um die Verluste gering zu halten muss die Leerlaufgüte möglichst hoch, die Betriebsgüte möglichst gering sein. Das wird durch eine kleine antennenseitige Kapazität erreicht.

Bezeichnet man den Quellwiderstand mit R1 und den Lastwiderstand mit R2, dann ergeben sich für das verlustlose Pi-Filter folgende einfache Gleichungen

$$
Xc1 = R1 / Q \qquad (Gl 8.1)
$$

$$
Xc_2 = R2 \sqrt{(R1/R2) / (Q^2 + 1 - R1/R2)}
$$
 (G18.2)

$$
X_{L} = [ (Q^* R1 + R1^* R2 / Xc_2) / (Q^2 + 1) ]
$$
 (G1 8.3)

Aus (Gl 8.2) ist ersichtlich, dass die Güte immer größer sein muss als

$$
Q > \sqrt{(R1/R2) - 1}
$$
 (Gl 8.4)

# **Beispiel 8.1**

Eine Endstufe hat bei der Frequenz von fo = 3.6 MHz einen Innenwiderstand von R1 = 1200  $\Omega$  der mit einem Pi-Filter auf R2 = 50  $\Omega$  angepasst werden soll. Aus (Gl 8.4) ergibt sich die Bedingung für die Betriebsgüte Q

 $Q > \sqrt{1200/50} - 1 = 4.8$ 

d.h. die Güte muss größer 4.8 sein. Wir wählen eine Güte von Q = 5.

Das Verhältnis von R1 zu R2 ist  $1200 / 50 = 24$ . Es berechnet sich nach (Gl 8.1 bis 8.3)

 $Xc1 = 1200 \Omega / 5 = 240 \Omega$ ,  $Xc2 = 173.21 \Omega$ ,  $X_L = 244.09 \Omega$ 

und bei der Frequenz fo = 3.6 MHz die Kapazitäten und Induktivitäten

 $C1 = 184.2 \text{ pF}, \quad C2 = 255.24 \text{ pF} \quad \text{und} \quad L = 10.79 \text{ uH}.$ 

Die zugehörige Schaltung zeigt das Bild 14

![](_page_28_Figure_6.jpeg)

Das Bild 15 zeigt den Betrag des Eingangsreflexionsfaktors (rot), die Übertragungsfunktion (blau) und im Smith-Chart den Verlauf der Eingangimpedanz zwischen f = 1 bis 10 MHz für das berechnete Beispiel 8.1.

![](_page_28_Figure_8.jpeg)

![](_page_28_Figure_9.jpeg)

# **Bild 15 und 16**

Für eine Transformation auf eine konstante Last von R2 = 50  $\Omega$  ist die Tabelle 9 eine erste Hilfe – man braucht nicht rechnen. Die Tabelle zeigt die maximalen und minimalen Widerstände R, die als Funktion der Güten des Pi-Filters überhaupt auf 50  $\Omega$  transformiert werden können. Will man von 50  $\Omega$  auf einen anderen Wert reellen transformieren ist Eingang und Ausgang zu tauschen. Beim Pi-Filter tauschen die Blindelemente ihren Platz.

# **Beispiel 8.2**

Mit einer Güte von Q = 4 ist der minimale Widerstand R1, min = 25  $\Omega$  oder der maximal mögliche Widerstand R1, max = 800  $\Omega$  der auf 50  $\Omega$  transformiert werden kann. Darüber und darunter ist eine Transformation mit der Güte 4 nicht möglich (siehe verbotene Bereiche).

![](_page_29_Picture_670.jpeg)

# **Tab. 9 Pi - Filter mit minimalem und maximalem Widerständen als Funktion der Güte Q**

# 8.2 **Pi – Tiefpassfilter mit Verlusten**

Ein reales Filter hat Verluste, vor allem durch die verwendeten Induktivitäten. Will man die Verluste gering halten, muss die Betriebgüte klein sein. Wie ist also ein z.B. ein Collins-Filter (z.B. Tankkreis) in einer Röhrenendstufe) für möglichst geringe Verluste zu dimensionieren?

Mit einigermaßen Sachverstand kann man schon alleine durch einfache Sichtung der Schaltung herausfinden, dass die ausgangsseitige Kapazität klein sein muss. Ein hoher Kapazitätswert würde den Ausgang mehr und mehr kurz schließen. Die Folge ist das ein Großteil der HF in der Anpassschaltung verbleibt und zur Erwärmung der Bauteile und manchmal zur Zerstörung führt.

Da die beiden Kapazitäten im Pi-Filter in Serie liegen und die wirksame Kapazität im kleiner ist als die kleinste Einzel-Kapazität ist es sinnlos die Ausgangskapazität durch Zuschalten von Kapazitäten zu vergrößern.

Ein Collins-Filter mit z.B. C2 = 1500 pF (Empfehlung lt. Literatur) auf der 50  $\Omega$  Seite muss also höhere Verluste haben, als ein Filter mit etwa 100 pF Ausgangskapazität. Bei 1500 pF wird ein Großteil der HF gegen Masse "abgeklatscht". Erfüllen beide Anordnungen die Bedingung der Resonanz und Transformation, ist also das Pi-Filter mit der kleineren Ausgangskapazität die verlustärmere Lösung. Der Grenzwert für geringste Verluste ist logischerweise dann die APS mit nur 2 Elementen (siehe Abschnitt 3).

Die Werte der Tab. 10 sind die exakte Berechnung eines Collins-Filters mit Verlusten. Die Transformation erfolgt für einem Röhren-Innenwiderstand Ri = 2000  $\Omega$  auf 50  $\Omega$ . (Rechenleistung sei 1000 W, Güte Q<sub>L</sub> = 100, Qc = 500 und Frequenz fo = 3.6 MHz)

![](_page_30_Picture_874.jpeg)

# **Tab. 10**

Die Tab. 10 zeigt, dass die Schaltung mit der kleineren Ausgangsgangskapazität C<sub>2</sub> die geringeren Verluste hat. Der Grenzwert für geringste Verluste ist dann  $C_2 = 0$ . Wir haben wieder die 2- Element Anpassschaltung vor uns meistens die bessere Alternative mit weniger (kostspieligen) Bauteilen. Meistens werden Spulengüten von nur Q = 50 erreicht. Dann erreichen die Verluste im Pi-Filter den doppelten Wert der Spalte 5 aus Tab. 10 und die sind enorm hoch.

Ein wenig komplexer werden die Verhältnisse bei induktiven und kapazitiven Lasten am Ausgang des Pi-Filters. Hier zeigt sich schnell der Nachteil der 3-Element Anpassschaltung. Es gibt "verbotene Bereiche" die vom Pi-Filter nicht angepasst werden können.

Um die verbotenen Bereiche zu verstehen, sei als Beispiel eine induktive Last mit  $Z = (50 + j\ 100) \Omega$ angenommen. Bei fo = 3.6 MHz besteht diese Serienersatzschaltung aus einem ohmschen Widerstand von  $R = 50 \Omega$  und einer Induktivität von L = 4.42 uH. Rechnet man diese Serienersatzschaltung in die gleichwertige Parallelersatzschaltung um, so ergeben sich die Werte Rp = 248.9  $\Omega$  parallel zu 5.53 uH bzw. der induktive Widerstand bei fo = 3.6 MHz von  $\omega$ L = 125.08  $\Omega$ .

Das Pi-Filter sieht am Ausgang diese Ersatzlast, die aus der Parallelschaltung von 248.9  $\Omega$  und einem induktiven Widerstand von 125.08  $\Omega$  besteht. Zur Kompensation des induktiven Anteils ist eine Kapazität von 353.44 pF notwendig. Ist z.B. eine ausgangsseitige Kapazität im Pi-Filter von 200 pF eingestellt, ist eine negative Kapazität von 153.4 pF notwendig. Da es keine negativen Kapazitäten als Bauteil gibt, kann das Pi-Filter diese Aufgabe der Transformation nicht erfüllen. Der Grenzwert wäre eine Mindestkapazität von 353.44 pF. Dann hätten wir den Fall, das die ausgangsseitige Kapazität gleich Null ist, also wieder die 2 Element Anpassschaltung. Die Abstimmung des Pi-Filters ist in diesem Fall nicht möglich. Eine induktive Last verringert die ausgangsseitige Filter Kapazität  $C_2$  bis auf den Wert Null.

Betrachten wir noch eine kapazitive Last mit Z = (50 - j 100)  $\Omega$ . Diese Serienersatzschaltung besteht bei fo = 3.6 MHz aus einem ohmschen Widerstand von 50  $\Omega$  und mit einer Kapazität von 442.09 pF. Die gleichwertige Parallelersatzschaltung ist ein ohmscher Widerstand von Rp = 250.01  $\Omega$  mit einer Kapazität von Cp = 335.67 pF. Ist z.B. beim Pi-Filter eine ausgangsseitige Kapazität 150 pF vorhanden, ist jetzt eine Kapazität von 485.67 pF wirksam, dadurch steigen die Verluste des Pi-Filters.

Die Berechnung der Verluste bei dieser kapazitiven Last mit dem Last-Ersatzwiderstand von 250.01  $\Omega$ , einer Kapazität  $C_2$  von 335.67 pF und den oben angegebenen Güten ist Lver = 6.9 %. Bei 1000W angenommener Eingangsleistung gehen an die Last  $P_L = 930.5W$ . In der Induktivität werden in diesem speziellen Fall nur 58 W in Wärme umgesetzt. Das ist tragbar, dennoch zu viel.

Aus den Berechnungen wird ersichtlich, dass das Pi-Filter einen relativ kleinen Bereich für die Anpassung komplexer Lasten hat. Bei kapazitiven oder induktiven Lastimpedanzen erreicht das Filter schnell seine Grenzen. Verlustarm ist das Filter immer bei reellen Lastimpedanzen und niedriger ausgangsseitiger Kapazität.

![](_page_31_Figure_4.jpeg)

**Bild 17: Verlust eines Pi-Filters als Funktion der antennenseitigen Kapazität C2**

In der folgenden Tab. 11 sind die Gesamtwerte eines Pi-Filters bei verschiedenen anodenseitigen reellen Widerständen aufgelistet, wie sie bei Röhrenendstufen auftreten. Die Besonderheit ist, das die antennenseitige Kapazität nur  $C_2 = 100$  pF beträgt und konstant ist - selbst für das 160 m Band.

![](_page_31_Picture_602.jpeg)

![](_page_32_Picture_664.jpeg)

# **Tab. 11**

Der Gesamtverlust des Filters kann aus dem Wirkungsgrad berechnet werden. Bei einer angenommenen Eingangsleistung von 1000 W und einem Wirkungsgrad von  $\eta = 94$  % gehen bspw. 940 W an die Last und 60 W werden in der Anpassschaltung in Wärme umgewandelt, die es gilt zu verringern.

# **Ganz allgemein gilt:**

Wärmeentwicklung in einer Anpassschaltung ist immer ein sicheres Zeichen für eine falsche Dimensionierung. Verlustarm und daher vorzuziehen, ist ein APN nur aus Kondensatoren – also keine Induktivität. Dazu muss aber die Lastimpedanz  $Z_2$  induktiv und der Realteil kleiner als die Quellimpedanz sein, was meist durch die Wahl der Zuleitungslänge zur Antenne erreicht werden kann (siehe weiter unten).

# **8.3 LCL-Tiefpass**

Diese Art einer Anpassschaltung ist ein T-Netzwerk mit hoher Effektivität bei Anpassung von Transistor Endstufen auf mit Werten kleiner oder größer 50  $\Omega$ . Der Ausgangswiderstand einer Transistorstufe im C - Betrieb /2/ kann überschlägig aus der Beziehung

 $R_L = (Uce)^2 / (2 \times Augangsleistung in Watt).$ 

berechnet werden. Die für optimale Anpassung an die Last notwendigen Innenwiderstände sind niederohmig. Für die Dimensionierung eines LCL Tiefpasses gilt unter Verwendung der Abkürzungen

![](_page_32_Picture_665.jpeg)

# **Beispiel 8.3**

Einer LCL-Anpassschaltung soll den Innenwiderstand R1 = 250  $\Omega$  mit möglichst geringen Verlusten auf 50  $\Omega$  transformieren. Laut Tab. 12 kann die Güte 1 gewählt werden. Mit (GI 8.5 bis 8.9) erhalten wir in der Reihenfolge

 $A = 500 \Omega$  $B = 3$  $X_{L1} = 250 \Omega$  $X_{L2} = 150 \Omega$  $Xc = 125 \Omega$ 

und die zugehörige Schaltung für eine Frequenz von fo = 3.6 MHz.

![](_page_33_Figure_5.jpeg)

Soll die Transformation von 50  $\Omega$  auf 250  $\Omega$  erfolgen wird einfach Ein- und Ausgang vertauscht. Der Marker liegt bei fo = 3.6 MHz. Die Übertragungsfunktion (rot) zwischen 1 und 100 MHz und den Betrag des eingangsseitigen Reflexionsfaktors (blau) zeigt Bild 19. Den komplexen Eingangs-Reflexionsfaktors zeigt das Bild 20.

![](_page_33_Figure_8.jpeg)

![](_page_33_Figure_9.jpeg)

# **Bild 20**

![](_page_34_Picture_447.jpeg)

Bei Transformation auf R<sub>L</sub> = 50  $\Omega$  hilft zur Orientierung die Tabelle 12. Darin sind die minimalen und maximalen Widerstände berechnet, die mit dieser T-Schaltung auf 50  $\Omega$  transformiert werden können.

# **Tab. 12**

Bei tiefen Frequenzen ist die T-Schaltung nach Bild 18 induktiv, bei hohen Frequenzen ist die Eingangs admittanz Null. Den Impedanzverlauf im Smith-Chart zeigt das Bild 20.

# **8.4 Der CLC-Hochpass oder die T-Schaltung**

Die Elemente der T-Schaltung können direkt aus den Werten der LCL-Tiefpasschaltung durch Impedanztransformation gewonnen werden. Der Vorteil ist man braucht nur einmal rechnen. Ebenso einfach lassen sich Bandpasse und Bandsperren aus der einfachen Tiefpassschaltung ermitteln. Dazu sind einige Schritte notwendig.

- 1. Alle Induktivitäten werden durch Kapazitäten ersetzt
- 2. Alle Kapazitäten werden durch Induktivitäten ersetzt.
- 3. Der numerische Wert der Reaktanz der Induktivität ist identisch dem numerischen Wert der Reaktanz der Kapazität und umgekehrt.

# **Beispiel 8.4**

Wir nehmen das Beispiel 8.3, ein LCL-Tiefpass. Die Impedanzwerte ergaben sich zu

 $X_{L1} = 250 \Omega$  $X_{L2} = 150 \Omega$  $Xc = 125 \Omega$ 

Wir tauschen L gegen C und C gegen L und erhalten einen CLC-Hochpass. Die Reaktanzwerte sind jetzt

 $Xc_1 = 250 \Omega$  (176.839 pF)  $Xc_2 = 150 \Omega$  (294.731pF)  $XL = 125 \Omega$  (5.526 uH)

Die umgewandelte Schaltung zeigt das Bild 21 für die Frequenz fo = 3.6 MHz.

![](_page_35_Figure_7.jpeg)

Die Übertragungsfunktion (rot) und den Betrag des eingangsseitigen Reflexionsfaktors (blau) zeigt das Bild 22. Der eingangsseitige Reflexionsfaktor im Smith-Chart zwischen 1 und 100 MHz ist im Bild 23 dargestellt.

![](_page_35_Figure_10.jpeg)

![](_page_35_Figure_12.jpeg)

Vergleicht man die Bilder 19 und 20 mit den Bildern 22 und 23 kann der duale Zusammenhang gesehen werden. Der etwas andere Verlauf in Bild 22 gegenüber dem reziproken Verlauf nach Bild 19 wird durch die logarithmische Darstellung verursacht.

# **Beispiel 8.5**

Wir dimensionierten in Beispiel 7.1 einen LC-Tiefpass mit einer Transformation von R1 = 50  $\Omega$  auf  $R2 = 250 \Omega$ . Nach Tab. 1 (3B - TP)

 $Q = \sqrt{250/50} - 1 = 2$  und daraus

 $Xc = R2 / Q = 250 \Omega / 2 = 125 \Omega$ 

 $X_L = R1 * Q = 50 \Omega * 2 = 100 \Omega$ 

Wir vertauschen L gegen C und C gegen L. Die Werte des gleichwertigen Hochpass ergibt sich zu

 $X_L = 125 \Omega$  $Xc = 100 \Omega$ 

# **8.5 Die T-Schaltung mit Verlusten**

Ein reales Filter T-Filter hat Verluste, vor allem durch die verwendete Induktivität. Will man die Verluste gering halten, muss die Betriebgüte klein sein. Wie ist also ein z.B. ein T-Filter für geringe Verluste zu dimensionieren?

Mit einigermaßen Sachverstand kann man schon alleine durch einfache Sichtung der Schaltung herausfinden, dass die ausgangsseitige Kapazität groß sein muss. Ein kleiner Kapazitätswert würde den Ausgang mehr und mehr von der Last entkoppeln. Die Folge wäre, dass ein Großteil der HF in der Anpassschaltung verbleibt und zur Erwärmung der Bauteile und manchmal zur Zerstörung führt. Der Grenzwert für geringste Verluste ist logischerweise dann die APS mit nur 2 Elementen.

Tabelle zeigt die exakte Berechnung eines T-Filters mit Verlusten. Die Transformation erfolgt von einem Quellwiderstand Ri = 50  $\Omega$  auf einen reellen Widerstand von R = 200  $\Omega$ . (Rechenleistung von 1000 W, Güte  $Q_L = 50$ ,  $Qc = 500$ )

![](_page_36_Picture_764.jpeg)

Tab. 13 zeugt deutlich, dass die Schaltung mit der größeren Ausgangsgangskapazität  $C_2$  die geringeren Verluste hat. Der Grenzwert für geringste Verluste ist dann  $C_2 \rightarrow \infty$ . Wir haben wieder die 2- Element Anpassschaltung vor uns - meistens die bessere Alternative mit weniger kostspieligen Bauteilen. Kann die Güte auf  $Q = 100$  gesteigert werden, halbieren sich Verluste im T-Filter. Auffällig sind in der T-Schaltung die sehr hohen HF Spannungen an den Kondensatoren.

# **8.6 LCC - Filter**

Netzwerke, die eine Impedanz  $Z$  mit einem Realteil R < 50  $\Omega$  und eventuell einer Serienkapazität auf 50  $\Omega$ mit hohem Wirkungsgrad anpassen, sind LCC-Schaltungen. Eine niederohmige Impedanz mit einer Serienkapazität hat z. B.die verkürzte Mobilantenne. Niederohmig sind auch Transistor-Power- Leistungsstufen mit einer parallel liegenden Ausgangskapazität. Diese Parallelanordnung kann nach Abschnitt 7 immer in eine Serienkonfiguration umgerechnet werden.

Für die Dimensionierung einer LCC-Schaltung gilt unter Verwendung der Abkürzungen

$$
A^{2} = [ |R1 ( 1 + Q^{2} ) / R2| - 1 ]
$$
 (Gl 8.10)

$$
B = R1 (1 + Q2) für \t\t (Gl 8.11)
$$

$$
X_{L} = R1 * Q \tag{Gl 8.12}
$$

$$
Xc2 = A * R2
$$
 (Gl 8.13)

$$
Xc1 = B / (Q - A)
$$
 (Gl 8.14)

# **Beispiel 8.4**

Eine Transistorstufe hat einen Innenwiderstand von Ri =  $5 \Omega$ . Eine LCC-Anpassschaltung soll diese Impedanz auf 50  $\Omega$  transformieren. Wir wählen eine Güte von  $Q = 5$ .

 $A = 1.26$  $B = 130 \Omega$  $X_L$  = 25  $\Omega$  $Xc1 = 34.759 \Omega$  $Xc2 = 63.2 \Omega$ 

und die zugehörige Ersatzschaltung für die Frequenz von fo = 3.6 MHz

![](_page_37_Picture_14.jpeg)

**Bild 24**

Die Übertragungsfunktion (blau) zeigt das Bild 25. Rot ist der Betrag es eingangsseitigen Reflexionsfaktors.

![](_page_38_Picture_2.jpeg)

Die Eingangsimpedanz zwischen 1 und 100 MHz im Smith-Chart zeigt das Bild 26.

![](_page_38_Figure_5.jpeg)

Bei Transformation auf R<sub>L</sub> = 50  $\Omega$  hilft zur Orientierung die folgende Tabelle 13. Darin sind die minimalen und maximalen Widerstände berechnet, die mit dieser LCC-Schaltung auf 50  $\Omega$  transformiert werden können.

![](_page_38_Picture_231.jpeg)

![](_page_39_Picture_456.jpeg)

# **Tab. 13**

Bei tiefen Frequenzen ist die LCC-Schaltung nach Bild 21/23 kapazitiv, bei hohen Frequenzen ist die Eingangsadmittanz Null. Den Impedanzverlauf im Smith-Chart zeigt das Bild 23.

Hat der Innenwiderstand eine Serien-Kapazität Xc gilt anstatt (Gl 8.12)

$$
X_{L} + Xc = R1 * Q \tag{G1 8.15}
$$

d.h. die Induktivität muss größer als die kapazitive Impedanz gewählt werden. Die Summe muss größer Null sein, damit eine Restinduktivität bleibt und die Schaltung in Resonanz bringt. Liegt dem Innenwiderstand eine Kapazität parallel, kann durch die Parallel- Serienwandlung diese Parallelkapazität immer in eine Serienkapazität umgerechnet werden. Das Berechnungsschema ist dann identisch (Gl  $8.10 - 8.14$ ).

# **8.7 LCLC-Schaltungen**

Die Schaltung nach Bild 21 hat den Nachteil, dass bei einer Transistor-Stufe die Spannungsversorgung über eine Drossel erfolgen muss. Schaltungen die diesen Nachteil umgehen und ebenfalls eine niederohmige Quellimpedanz auf eine höhere anpassen, sind LCLC-Anordnungen. Die dem Transistor Ausgang parallel liegenden Kapazität wird durch eine dem Betrage nach gleichwertige Induktivität kompensiert.

Für die Dimensionierung einer LCLC-Schaltung gilt:

![](_page_39_Picture_457.jpeg)

# **Beispiel 8.5:**

Eine Transistor Endstufe hat bei der Frequenz fo = 3.6 MHz einen Innenwiderstand von Ri = 5  $\Omega$  und eine Parallelkapazität von Cout = 15 pF. Nach Tab. 14 kann eine Güte von 1 gewählt werden. Damit die Bauteilwerte nicht zu groß werden, wählen wir eine Güte von Q = 3.

Wir erhalten mit (Gl 8.16 bis 8.19) der Reihe nach und für die fo = 3.6MHz

![](_page_39_Picture_458.jpeg)

Die zugehörige Schaltung zeigt das Bild 27.

![](_page_40_Figure_2.jpeg)

Die Übertragungsfunktion (rot) zeigt das Bild 25. Blau ist der Betrag es eingangsseitigen Reflexionsfaktors. Der Marker liegt bei der Resonanzfrequenz fo = 3.6 MHz.

![](_page_40_Figure_4.jpeg)

Die Eingangsimpedanz zwischen 1 und 100 MHz im Smith-Chart zeigt das Bild 29.

![](_page_40_Figure_7.jpeg)

**Bild 29**

Bei Transformation auf R<sub>L</sub> = 50  $\Omega$  hilft zur Orientierung die Tabelle 14. Darin sind die minimalen und maximalen Widerstände berechnet, die mit dieser LCLC-Schaltung auf 50  $\Omega$  transformiert werden können. Darüber und darunter ist eine Transformation auf 50  $\Omega$  nicht möglich.

![](_page_41_Picture_699.jpeg)

# **Tab. 14**

Bei tiefen Frequenzen ist die LCLC-Schaltung nach Bild 27 induktiv, bei hohen Frequenzen ist die Eingangimpedanz Null. Die Schaltung hat 3 Resonanzen, wobei nur die Serienresonanz durch die Niederohmigkeit der Schaltung in Erscheinung tritt. Die Abstimmung ist daher einfach. Den Impedanzverlauf im Smith-Chart zeigt das Bild 26.Die zum Innenwiderstand parallel liegende Induktivität kompensiert die Parallelkapazität der Quelle.

# **8.8. Butherworth-Filter**

Eines der brauchbarsten Tiefpassfilter, die man ersinnen konnte, ist das Butterworth-Filter, genannt nach dem Entwickler. Dieser Typ von Filter hat die Eigenschaft einer maximal flachen Übertragungsfunktion. Der Durchlass- und Sperrbereich zeigen einen gleichmäßig glatten Verlauf. Die Dämpfung bei der Grenzfrequenz ist 3 dB. Das Filter dämpft mit n x 20 dB/Oktave, wobei n die Ordnung des Filters ist und die Anzahl der reaktiven Elemente im Filter darstellt. Die Theorie findet man unter Wikipedia und soll hier nicht wiederholt werden. Die Berechnung gestaltet sich ein wenig umfangreicher als bei den bisher gezeigten Schaltungen, daher sei eine Tabelle die einfachere Lösung. Aus der Berechnung des Tiefpasses ergibt sich durch Impedanztransformation ohne erneute Rechnung der Hochpass, der Bandpass oder die Bandsperre, wenn man als Bezugsfrequenz die Grenzfrequenz nutzt.

Diese Art von Filter eignen sich wegen der relativ großen Reaktanzwerte für Anwendungen in Vorstufen und bei festen Filtereinstellungen. Im Internet findet man zahlreiche Programme zur Berechung. Wir beschränken uns hier auf Filter gleichen Ein- und Ausgangwiderstandes, wie sie bei einem Tiefpassfilter hinter einem Sender zur Unterdrückung von Oberschwingungen genutzt werden. Damit die praktische Ausführung auch die berechneten Dämpfungswerte in Sperrbereich erreicht, sind die Serienelemente durch Kammern zu schirmen.

Den typischen Verlauf der Übertragungsfunktion (rot) zeigt Bild 30 und blau den Betrag des eingangsseitigen Reflexionsfaktors.

![](_page_42_Figure_2.jpeg)

![](_page_42_Figure_4.jpeg)

Bild 31 zeigt den typischen Verlauf der Eingangsimpedanz bei einem Tiefpassfilter 5. Ordnung mit einer Grenzfrequenz von fgr = 30 MHz. Der Marker liegt bei der Grenzfrequenz – hier ist  $\underline{S}12 = \underline{S}21$  und die Dämpfung D = 3 dB. Wie Bild 31 zeigt ist die Eingangsimpedanz keinesfalls 50  $\Omega$  reell.

![](_page_42_Figure_7.jpeg)

Das Butterworth-Filter ist unempfindlich gegen Bauteilestreuung und daher für die Praxis sehr gut geeignet. Selbst eine Bauteilestreuung mit z.B. 10 % im Worst-Case hat wenig Einfluss auf die Ü- Funktion, aber großen Einfluss auf die Eingangsimpedanz - Bild 32.

![](_page_43_Picture_480.jpeg)

# **Tab. 15 Eingangsimpedanz des 5-poligen Filters zwischen 1 KHz und 10 MHz.**

Die Butterworth-Polynome sind im Internet erhältlich. Damit man sich die Rechenarbeit spart, sei ein Tiefpassfilter für die Grenzfrequenz fgr = 30 MHz für den Kurzwellenbereich als Tabelle gegeben.

![](_page_43_Picture_481.jpeg)

# **Tab. 16: Tiefpassfilter mit einer Grenzfrequenz fgr = 30 MHz**

# **8.9 Tschebyshev-Filter**

sind kontinuierliche Frequenzfilter, die auf einen möglichst steilen Abfall der Übertragungsfunktion nach der Grenzfrequenz ausgelegt sind. Der Durchlass- und Sperrbereich läuft nicht monoton, sondern besitzt eine festzulegende Welligkeit. Innerhalb der Ordnung des Filters ist der Abfall nach der Grenzfrequenz umso stärker, je größer die Welligkeit ist. Der Typ I hat im Durchlassbereich einen oszillierenden Verlauf, während der Typ II die Welligkeit der Übertragungsfunktion im Sperrbereich besitzt.

Die Tschebyshev-Polynome sind im Internet erhältlich. Damit man sich die Rechenarbeit spart, sei ein Tiefpassfilter für die Grenzfrequenz fgr = 30 MHz für den Kurzwellenbereich als Tabelle gegeben.

![](_page_43_Picture_482.jpeg)

**Tab. 17**

![](_page_44_Figure_1.jpeg)

Bild 33 zeigt den charakteristischen Verlauf eines 9 stufigen Tschebyshev Filters mit der Grenzfrequenz fgr = 30 MHz. Rot ist die Übertragungsfunktion mit dem steilen Abfall bei 30 MHz. Blau zeigt den Betrag des eingangsseitigen Reflexionsfaktors mit der auffallenden Welligkeit im Durchlassbereich.

![](_page_44_Figure_4.jpeg)

![](_page_44_Figure_5.jpeg)

Bild 34 zeigt die komplexe Eingangsimpedanz des 9-stufigen Filters. Das Gewirr von Resonanzschleifen liegt bei der Grenzfrequenz fgr = 30 MHz .

# **9.Anpassung mit reellen Widerständen**

Will man zwei Leitungen mit unterschiedlicher Systemimpedanz breitbandig verbinden, ist die Ein- und Ausgangsimpedanz ungleich. Wir benötigen dann ein Netzwerk mit R1, R2 und R3 in unsymmetrischer oder symmetrischer Form nach Bild 30.

Will man verlustarm eine Breitbandbandanpassung von einer Impedanz Z1 auf Z2 erreichen, ist die Berechnung ein wenig umfangreicher. Die Bestimmungsgleichungen ergeben sich in dem man den Eingangs- und Ausgangswiderstand getrennt berechnet.

Mit der Abkürzung

$$
D = (Leistung in das Netzwerk) / (Leistung aus dem Netzwerk)
$$
 (Gl 9.1)

wird das Minimum erreicht bei

$$
Dmin = 2Z1/Z2 - 1 + 2\sqrt{Z1/Z2(Z1/Z2 - 1)}
$$
 (G19.2)

Die Dämpfung berechnet sich aus

 $D = 10 \log (Dmin)$  in dB.

# **9.1 Pi - Netzwerk**

Ein Pi-Netzwerk besteht aus den reellen Widerständen R1, R2 und R3. Dabei ist der Eingangswiderstand Z1 auf den ausgangsseitigem Widerstand Z2 anzupassen. Die Schaltung ist ein Dämpfungsglied mit realen Verlusten. R<sub>3</sub>

![](_page_45_Figure_12.jpeg)

# **Bild 30: Unsymmetrische Pi-Anpassschaltung mit reellen Widerständen**

Manchmal ist auch die symmetrische Pi-Anordnung nach Bild 28 von Vorteil. Dann sind die Längswiderstände - da diese in Reihe liegen - nur die Hälfte des berechneten Wertes des Widerstandes R3. Die Ausführung zeigt Bild 28

![](_page_45_Figure_15.jpeg)

½ R3

# **Bild 31: Symmetrische Ausführung einer Pi-Anpassschaltung mit reellen Widerständen**

Die Widerstände berechen sich mit der Abkürzung Dmin = D nach (Gl 9.2) aus folgenden Zusammenhängen

und der Bedingung  $Z1 \geq Z2$ 

$$
R1 = (D - 1) Z1^* \sqrt{Z2} / [(D + 1)^* \sqrt{Z2} - 2 \sqrt{D^* Z1}]
$$
 (G19.3)

$$
R2 = (D-1) Z2^* \sqrt{Z1} / [(D+1)^* \sqrt{Z1} - 2 \sqrt{D^* Z2}]
$$
 (Gl 9.4)

und der Längswiderstand wird

$$
R3 = \frac{1}{2} (D - 1) * \sqrt{Z1 * Z2 / D} .
$$
 (G19.5)

Sind Ausgangs- und Eingangswiderstand gleich, ist Z1 = Z2 und es gilt die Vereinfachung

$$
R1 = R2 = Z1 * [(V D) + 1] / [(V D) - 1]
$$
 (G19.6)

Wird eine Transformation von niederohmig auf hochohmig gewünscht, wird Eingang und Ausgang vertauscht, die Berechnung bleibt gleich.

# **9.2 T - Netzwerk**

Manchmal ist ein T-Netzwerk besser, weil 2 Widerstände zwischen Eingang und Ausgang geschaltet sind.

![](_page_46_Figure_11.jpeg)

# **Bild 32**

Die Widerstände berechen sich mit der Abkürzung Dmin = D nach (Gl 9.2) aus folgenden Zusammenhängen und der Bedingung  $Z1 \geq Z2$ und der Bedingung  $Z1 \geq Z2$ 

$$
R1 = Z1(D + 1) - 2\sqrt{D^* Z1^* Z2} / (D - 1)
$$
 (Gl 9.7)

$$
R2 = Z2(D + 1) - 2\sqrt{D^* Z1^* Z2} / (D - 1)
$$
 (G19.8)

$$
R3 = 2\sqrt{D^* Z1^* Z2} / (D-1)
$$
 (G19.9)

Sind Ausgangs- und Eingangswiderstand gleich, ist Z1 = Z2 und es gilt die Vereinfachung

$$
R1 = R2 = Z1 * (\sqrt{D} + 1) / (\sqrt{D} - 1)
$$
 (Gl 9.10)

$$
R3 = 2 Z1 * \sqrt{D} / (D - 1)
$$
 (Gl 9.11)

# **Beispiel 9.1**

Eine Gitter-Basis-Endstufe hat einen 100  $\Omega$  Eingang, der ungefähr aus der Steilheit der Röhre berechnet werden kann. Die Stufe soll breitbandig an ein Koaxkabel von Zo = 50  $\Omega$  angepasst werden. Da von der Steuerstufe ausreichend Leistung zur Verfügung steht, ist die Dämpfung des Netzwerkes von unterge ordneter Bedeutung.

Wir wählen ein T – Netzwerk und berechnen das Verhältnis von Z $1/Z2$  zu  $100 / 50 = 2$ . Aus (Gl 9.1) wird

 $D = 3 + 2\sqrt{2} = 5.8284$  und die Dämpfung des Netzwerkes in dB

 $D = 10 \log (5.8284) = 7.65 dB$ .

Die Widerstände berechnen sich aus (Gl  $8.6 - 8.8$ ) zu

 $R1 = 70.7 \Omega$  und  $R2 = 0 \Omega$  und  $R3 = 70.7 \Omega$ .

Durch einfache Rechnung kann die Richtigkeit der Werte überprüft werden. (Werte gerundet)

![](_page_47_Figure_9.jpeg)

Der Eingang der Endstufe ist die 100  $\Omega$  Seite. Von der 50  $\Omega$  Seite gesehen ist mit den gewählten Werten (gerundet)

$$
Re = 170 * 70 / (170 + 70) = 49.58 \Omega.
$$

Der Betrag des Eingangsreflexionsfaktors ist bei einer Quellimpedanz von Ri = 50  $\Omega$ 

 $|r| = (49.58 - 50) / (49.58 + 50) = 0.0042$ 

und der Transmission-Loss angenähert Null.

# **Beispiel 9.2**

Wir benötigen ein Dämpfungsglied mit 20 dB Dämpfung zwischen einer 600  $\Omega$  und einer 100  $\Omega$  Leitung. und entscheiden uns für ein Pi-Glied. Das Verhältnis von wird Z1/Z2 = 600 / 100 = 6. D muss gleich oder größer als Dmin nach (Gl 8.2) sein. Dmin berechnet nach (Gl 8.2) sich zu 21.95. Da D = 100 ist – entsprechend 20 dB  $-$  ist die Bedingung erfüllt.

Wir berechnen mit (Gl 8.3 – 8.5) R1 = 114  $\Omega$  R2 = 106  $\Omega$  und R3 = 1212  $\Omega$ ,

Tabelle 15 zeigt die Werte der Ohmschen Widerstande für eine breitbandige Transformation auf 50 Ω. Dabei ist R1 der Längs- und R3 der Querwiderstand. Für Werte Rin  $<$  50  $\Omega$  vertauscht sich Ein- und Ausgang, alle Werte in  $\Omega$ .

![](_page_47_Figure_20.jpeg)

![](_page_48_Picture_395.jpeg)

**Tab. 15**

# **9.3. Breitbandkompensation bei kapazitiver Serien-Eingangsimpedanz**

MosFet-Leistungs-Endstufen haben eine Eingangsimpedanz bestehend aus einer Serien-Kapazität gefolgt von einem reellen Eingangswiderstand. Soll eine möglichst breitbandige Anpassung gewährleistet werden, sind Amplituden-Equalizer gefragt. Davon gibt es 7 verschiedene Ausführungen. Hier sei auf die Literatur verwiesen. Wir wollen als Beispiel nur die einfachste Breitbandkompensation für eine kapazitive Last berechnen.

![](_page_48_Figure_5.jpeg)

# **Breitbandkompensation einer Leistungsendstufe mit kapazitiver Eingangsimpedanz**

Bezeichnen wir den Serienwiderstand der Induktivität als R1, den der Serienkapazität als R2, dann gilt für die oben gezeigte Schaltung die Eingangsimpedanz

$$
\underline{\mathbf{Z}}\mathbf{e} = [\ \mathbf{R}\mathbf{1}^* \mathbf{R}\mathbf{2} + \mathbf{L}/\mathbf{C} + \mathbf{j} \ \omega \ \mathbf{L} \ \mathbf{R}\mathbf{2} \ ( \ 1 - \mathbf{R}\mathbf{1}/\mathbf{R}\mathbf{2}^* \ \mathbf{1}/\omega^2 \ \mathbf{L}\mathbf{C} ) ] / [\mathbf{R}\mathbf{1} + \mathbf{R}\mathbf{2} + \mathbf{j} \ \omega \ \mathbf{L} \ (1 - \mathbf{1}/\omega^2 \ \mathbf{L}\mathbf{C} ) ]
$$
 (Gl 9.12)

Da bei vollständiger Kompensation die Imaginärteile im Zähler und Nenner verschwinden müssen, folgt daraus das

$$
R1 = R2 \text{ sein muss.} (1 - R1/R2 * 1/\omega^2 LC) = (1 - 1/\omega^2 LC). \tag{Gl 9.13}
$$

Bezeichnen wir diesen Widerstand mit Re als Realteil der kapazitiven Eingangsimpedanz des Leistungs- Mosfet so gilt  $Re = R1 = R2$ .

Die Eingangsimpedanz soll über den gesamten Frequenzbereich reell und gleich diesem Eingangswiderstand Re sein. Aus (Gl 8.12) berechnet sich bei Resonanz

$$
\underline{Z}e = Re = (Re^2 + L/C) / 2 Re
$$
 (Gl 9.14)

und daraus die Bedingung für vollständige Kompensation

$$
L = Re2 * C.
$$
 (Gl 9.15)

eine beglückend einfache Beziehung. Aus (Gl 8.14) wird mit dem Ergebnis von (Gl 8.15)

$$
\underline{Ze} = \text{Re unabhängig von der Frequenz} \tag{G19.16}
$$

Wir haben theoretisch also über einen Frequenzbereich von 0 bis  $\infty$  den konstanten Eingangswiderstand Re, wenn da nicht die parasitären Kapazitäten und Induktivitäten wären. Der für uns Amateure wichtige Bereich von 160 m bis 70 cm ist allemal mit dieser Breitbandanpassung zu bewerkstelligen – allerdings mit Verlusten. Den konstanten Verlauf des Eingangsreflexionsfaktors zeigt Bild 35.

Die Übertragungsfunktion kann jetzt leicht übersehen werden. Während der Strom bei steigender Frequenz durch den kapazitiven Zweig zunimmt, nimmt in gleichem Masse der Strom in dem induktiven Zweig ab. Die Summe beider Ströme ist eine konstante und reell.

# **Beispiel 9.3**

Ein Silicon RF-Power-Mosfet habe eine Eingangsserienkapazität von Ce = 100 pF gefolgt von einem Serienwiderstand von Re = 20  $\Omega$ . Als verfügbare Leistung stehen P = 50 Watt an 50  $\Omega$  zur Verfügung. Die Kompensations-Induktivität berechnet sich nach (Gl 8.15) zu

$$
L = 400 \Omega^2 * 100 \text{ pF} = 40 \text{ nH}
$$

und der Kompensationswiderstand wird Re = R1 = 20  $\Omega$ . Die Schaltung zeigt das Bild 34. Da die Spule einen Verlustwiderstand Rv hat, ist der Kompensationswiderstand um diesen Betrag zu kürzen.

Die Resonanzfrequenz (Übergabefrequenz) erhält man aus der bekannten Beziehung (1 -  $1/\omega^2$  LC) = 0 zu  $LC$ ) = 0 zu

$$
f0 = 79.577 MHz.
$$

Daraus berechnet sich der induktive Widerstand

$$
X_L = \omega L = 2 \pi * 79.577 \text{ MHz} * 40 \text{ nH} = 20 \Omega
$$

und der kapazitive

$$
Xc = 1/\omega
$$
 C = 1 / (2 π \*79.577 MHz \* 100 pF) = 20 Ω.

Der Betrag der Blindelemente ist bei der Übergabefrequenz gleich dem Realteil des Verlustwiderstandes und damit  $Re = R1 = R2$  – eine einfache Beziehung.

Der über den gesamten Frequenzbereich konstante Reflexionsfaktor berechnet sich mit Re =  $20 \Omega$  zu

$$
\underline{\mathbf{r}} = (20 - 50) / (20 + 50) = 3/7 = -0.428 \quad \text{bzw. } |\mathbf{r}^2| = 0.183.
$$

Daraus der Transmission Loss

$$
T_L = -10 \log (1 - |r^2|) = -10 \log 0.816 = 0.88 dB
$$

sowie der Return-Loss  $R_L$  = - 20 log 0.428 = 7.37 dB.

Diese Kompensationsschaltung hat den Nachteil, dass bei tiefen Frequenzen die gesamte Leistung in den Kompensationswiderstand geht und nur bei hohen Frequenzen in den Realteil der Eingangsimpedanz. Es ist also die Übertragungsfunktion von Interesse.

Die Übertragungs-Leistungsverstärkung berechnet sich mit U<sub>2</sub> als Spannung am Eingangswiderstand Re des kapazitiven Zweiges und Io als Eingangsstrom zu

$$
\text{Lü} = 4 \text{ Gi } \text{GL}^* \mid \underline{\text{U}}_2 \mid^2 / \mid \underline{\text{Io}} \mid^2 \text{ und nach einiger Rechnung}
$$
 (Gl 9.17)

$$
Lii = 4 Ri * Re3 / (Re + Ri)2 * 1 / ( (Re2 + (1/\omega C)2)
$$
 (Gl 9.18)

Für diese Art der Breitband-Kompensation ist ein reeller Widerstand (mit Verlusten)  $R_1 = 20 \Omega$  notwendig,

![](_page_50_Figure_6.jpeg)

Den Frequenzgang für das Beispiel 8.3 im Bereich von 100 KHz bis 1 GHz zeigt das Bild 35. In Rot die Übertragungsfunktion, blau der konstante Eingangs-Reflexionsfaktor  $|\mathbf{r}|$  - wie gewünscht. Der Marker liegt bei der Resonanzfrequenz.

Die an die parallelen Zweige gelieferte Leistung berechnen wir sofort mit dem Reflexionsfaktor r = 3/7 und der verfügbaren Leistung von Pv = 50 W zu.

 $P_L = Pv * (1 - r^2) = 50 (1 - 9/49) = 50 W * 40 / 49 = 40.81 W.$ 

Bei Resonanz sind die Beträge der Blindelemente gleich dem Realteil der Eingangsimpedanz. Die Ersatz- Schaltung zeigt das folgende Bild.

![](_page_50_Figure_12.jpeg)

### **Ersatzschaltung der Breibandkompensation für den Eingang eines Leistungs-Mosfet bei Resonanz**

Die Urspannung berechnet sich in bekannter Weise aus der verfügbaren Leistung von Pv = 50 W an 50  $\Omega$  zu Uo = 100 V. Die im Bild gezeigte Parallelschaltung der beiden Impedanzen hat bei der Resonanzfrequenz

einen Gesamtwiderstand von

$$
Zges = (20 + j 20) * (20 - j 20) / (20 + j 20 + 20 - j 20) \Omega = 800 \Omega / 40 = 20 \Omega
$$

Die oben berechnete Leistung von  $P_L = 40.81$  W teilt sich dann je zur Hälfte auf die beiden Zweige auf und wird waard and the state of the state of the state of the state of the state of the state of the state of the state of the state of the state of the state of the state of the state of the state of the state of the state of

 $Pr_{1,2} = 40.81$  W/2 = 20.4 W.

Die an der Parallelschaltung liegende Spannung berechnet sich aus der Spannungsteilerregel zu

$$
U = Uo * Re / (Re + Ri) = 100 V * 20 / (20 + 50) = 28.57 V =
$$
konstant

und der Betrag des Gesamtstromes in die beiden parallelen Zweige wird

 $| I_{\text{ges}} | = 28.57 / 20 \Omega = 1.428 A.$ 

Der Strom durch die Kompensationsimpedanz berechnet sich daraus zu

$$
I_1 = U / (R_1 + j X_L) = 28.57 V / (20 + j 20 \Omega) = 1.010 A e^{-j 45 \text{grad}}
$$

$$
\underline{I}_2 = \underline{U} / (R_2 - j \ Xc) = 28.57 \ V / (20 - j \ 20 \ \Omega) = 1.010 \ A \ e^{-j \ 45 \text{grad}}
$$

Den Summenstrom erhält man auch durch vektorielle Addition von  $I_1$  und  $I_2$  zu

$$
|\mathbf{I}_{\text{ges}}|
$$
 = 1.010 A (2 \* cos 45<sup>o</sup>) = 1.010 A \*  $\sqrt{2}$  = 1.428 A – wie oben.

**Probe.** Leistung pro Zweig ist P = (1.010A)<sup>2</sup> \* 20  $\Omega$  = 20.4 W und Gesamtleistung wieder  $Pr_{1,2}$  = 40.81 W – wie oben schon berechnet.

Das Verhältnis der Leistung am Eingangwiderstand Re des Transistors zur verfügbaren Leistung der Quelle bei der Übernahmefrequenz ist

 $P_{21}/ P_V = 20.4 W / 50 W = 0.408$  und der

 $Loss = 10 log 0.408 = -3.89 dB.$ 

Bei der Grenzfrequenz ist die Dämpfung d = 3.89 dB und wird mit höher werdender Frequenz immer geringer.

Den Dämpfungswert  $d = 1 / L$ ü für eine beliebige Frequenz kann mittels (Gl ).18) berechnet werden. Bei  $\omega \rightarrow \infty$  wird

$$
Lii = 4 Ri Re/(Re + Ri)^{2} = 4 * 50 * 20 / (50 + 20)^{2} = 0.816 oder Li = -0.88 dB
$$

und bei  $\omega \rightarrow 0$  wird die Dämpfung unendlich, bei einer Frequenz von f = 1.9 MHz ist die Dämpfung  $d = 33.31$  dB.

Da genügend Leistung seitens der Treiberstufe zur Verfügung steht, ist dieser Dämpfungswert von untergeordneter Bedeutung.

# **10. Dämpfungsglieder**

# **10.1 Verbesserung des Stehwellenverhältnisse durch ein Dämpfungsglied**

Manchmal ist es notwendig das VSWR eines Generators bei Fehlanpassung der Last zu verbessern. Das kann erreicht werden durch ein zwischen Generator und Last geschaltetes Dämpfungsgliede. Diese Methode ist natürlich mit einem entsprechenden Leistungsverlust verbunden. So ist ein Messsender mit einem 10 dB Dämpfungsglied am Ausgang nahezu unempfindlich gegen Impedanzschwankungen des Messobjektes. Außerdem schützt ein Dämpfungsglied den Spektrum - Analyser oder den Messsender vor rücklaufenden Leistungen, die den empfindlichen Ausgang/Eingang dieser Messgeräte zerstören können. Mit a als Leistungsdämpfungsfaktor wird der Betrag des Reflexionsfaktors r durch das Dämpfungsglied auf

 $\mathbf{r} = \mathbf{r}/\mathbf{a}$ 

verbessert.

# **Beispiel 10.1**

Ein 10 dB - 50  $\Omega$ -Dämpfungsglied wieder hinter einem 50  $\Omega$ -Messsender betrieben. Die Last hinter dem Dämpfungsglied sei  $Z_L = (50 + j 50) \Omega$ .

Es berechnet sich der Reflexionsfaktor ohne Dämpfungsglied zu

$$
\underline{\mathbf{r}} = 0.2 + \mathbf{j} \ 0.4 = 0.2 \ e^{j \ 63.43 \ \text{grad}}
$$

und der Betrag

 $r = 0.447$  bzw. das Stehwellenverhältnis S = 2.61

Von der verfügbaren Leistung des Messsenders gehen

 $P_1 = Pv$  (  $1 - 0.2$ ) = 0.8 Pv d.h. 80 % an die Last über.

Der Transferwirkungsgrad ist 80 %.

Mit dem Dämpfungsglied verbessert sich der Reflexionsfaktor auf

$$
\vec{r} = \vec{r} / 10 = 0.447 / 10 = 0.0047 \text{ bzw. ein } S = 1.009.
$$

Von der verfügbaren Leistung des Messsenders geht jetzt die Leistung

 $P_L = Pv$  (  $1 - r^2$  ) = Pv ( $1 - 0.00002209$ ) = 0.9999 Pv entsprechend 99.9 %

an die Last und das Dämpfungsglied über. Der Transferwirkungsgrad wird verbessert auf  $\eta_T = 99.9$  %.

Der geeichte Leistungsteiler am Messsender ist in diesem Fall um den Faktor 10 zu korrigieren. Ein Spektrum-Analyser zeigt den Wert auf dem Schirm um 10 dB falsch an. Dafür kann der eingangsseitige Leistungsteiler ohne Gefahr in die Null - dB Stellung geschaltet werden. Entsprechendes gilt für Dämpfungsglieder von 20 und mehr dB. Mit einem Dämpfungsglied von nur 10 dB kann der Messsender geschützt und der Messsender-Ausgang von Impedanzschwankungen nahezu unabhängig gemacht werden.

# **10.2 Dämpfungsglieder als Leistungsteiler**

Manchmal muss auch bewusst eine Dämpfung in ein Kabel eingebaut werden. Man will den Eingangspegel reduzieren. Viele Endstufen arbeiten mit  $10/100$  mW an  $50 \Omega$  als normierte Eingangsleistung. Die steuernden Sender lassen sich aber nicht auf diese kleine Leistung einstellen. Das Dämpfungsglied hat dann die Aufgabe, die Leistung um einen bestimmten Faktor bzw. x dB Wert abzusenken. Der Eingangs- und der Ausgangswiderstand sind gleich. Das Dämpfungsglied in Pi-Form zeigt Bild 37.

![](_page_53_Figure_3.jpeg)

Sind Eingangs- und Ausgangsimpedanz gleich, wird  $R1 = R$  3 und die Rechnung vereinfacht sich. Der numerische Wert für R1 ergibt sich aus der Beziehung

$$
R1 = Z(D + 1) / (D - 1),
$$
 (G1 10.1)

wobei D die gewünschte Spannungsdämpfung (das Verhältnis von Eingangs- zu Ausgangsspannung) ist.

$$
D = U_2 / U_1 = \sqrt{P_2 / P_1}.
$$

Ist das Leistungsverhältnis vorgegeben, berechnet sich D aus der Wurzel des Leistungsverhältnisses P1/P2.

Der numerische Wert für den querliegenden Widerstand R2 berechnet sich beim Pi-Dämpfungsglied zu

$$
R2 = Z(D2 - 1) 2 D. \t\t\t (G1 10.2)
$$

1)  $2 \times 3.162 = 71.15 \Omega$ .

# **Beispiel 10.1**

Auf einem Koaxkabel mit dem Wellenwiderstand  $Z = 50 \Omega$  soll der Leistungspegel um d = 10 dB gedämpft werden. Der lineare Wert errechnet sich zu

$$
D^{\prime} = 10^{d/10} = 10^{10/10} = 10.
$$

Das Spannungsverhältnis D ist

 $D = \sqrt{10} = 3.162$ .

Daraus berechnen sich mit  $Z = 50 \Omega$  die Werte mit (Gl 26.1 und 26.2) für R1 und R2 zu

$$
R1 = 50 \Omega * (3.162 + 1) (3.162 - 1) = 96.259 \Omega
$$

und  $R2 = 50 \Omega (3.162^2 - 1) 2 \cdot 3.162 = 71.15 \Omega$ .

Koaxkabel haben einen Realteil des Wellenwiderstandes von Ro = 50 bis 100 , Doppelleitungen in

![](_page_54_Picture_726.jpeg)

Damit man nicht lange rechnen muss, zeigt die Tabelle 15 die Widerstände R1 und R2 für Systemimpe danzen von 50, 75 und 100  $\Omega$ .

# Tab. 15: Widerstände R1 und R2 eines Pi-Dämpfungsgliedes im 50-, 75- und 100-Ω-System

Sind Aus- und Eingangsimpedanz identisch, können Dämpfungsglieder in Reihe geschaltet werden und die Dämpfungswerte in dB einfach addiert werden.

# **Beispiel 10.2**

Benötigt wird eine Gesamtdämpfung von 13 dB. Wir schalten Dämpfungsglieder von 10 dB und 3 dB hintereinander. Das Verhältnis von Eingangs- zu Ausgangspannung ist dann U1/U2 = 4.46. Man kann auch mit obigen Formeln den Wert für R1 und R2 bei entsprechender Kabelimpedanz und dem geforderten Dämpfungswert d = 13 dB ausrechnen.

Bei höheren Dämpfungswerten ist die Reihenschaltung sogar die bessere Lösung, da die kapazitive Entkopplung zwischen Ein- und Ausgang verbessert wird. Bei hohen Dämpfungen sind zwischen Ein- und Ausgang metallische, mit Masse verbundene Schirmungen vorzusehen.

Die Widerstände R1 und R2 müssen die zu "vernichtende" Leistung aufnehmen können. Die Berechnung der Leistungsbelastung für R1 und R2 gestaltet sich sehr einfach, weil am Ein- und Ausgang Anpassung mir  $r = 0$  vorhanden ist.

Die verfügbare Leistung der Quelle geht nur in die Anpassschaltung (Last), wenn Eingangsimpedanz und Systemimpedanz identisch sind. Es gilt wieder

$$
\text{Pin} = \text{Pv} (1 - |r|^2) \tag{G1 10.3}
$$

und da die Systemimpedanz bekannt ist, kann daraus die Eingangsspannung berechnet werden. Die Ausgangsspannung ergibt sich in gleicher Weise aus der geforderten Dämpfung und der ausgangsseitigen Lastimpedanz, die gleich der Systemimpedanz ist.

# **Beispiel 10.3**

Ein Transceiver hat an R = 50  $\Omega$  eine Leistung von Pv = 100 Watt. Die nachfolgende Endstufe aus einer kommerziellen Fertigung benötigt zur Vollaussteuerung nur Pin = 100 mW.

Daraus berechnet sich die geforderte Absenkung der Leistung um den Faktor d =  $100 \text{ W}/100 \text{ mW} = 1000$ oder auch d = 30 dB. Die Eingangsimpedanz ist Ro = 50  $\Omega$ .

Da die Eingangsspannung - beim Pi-Dämpfungsglied - parallel zu R1 liegt, berechnet sich diese aus der Beziehung Pin =  $U_1^2/50 \Omega$  zu Beziehung Pin =  $U_1^2/50 \Omega$  zu  $^{2}/50 \Omega$  zu

 $U_1 = \sqrt{100 W} * 50 \Omega = 70.7$  Veff.

Aus Tab. 15 kann für d = 30 dB der Widerstandswert R1 = 53.2  $\Omega$  abgelesen werden. Daraus berechnet sich die Leistungsbelastung für R1 aus P =  $U_1^2$ /53.2  $\Omega$  mit  $U_1$  = 70.7 V zu  $P_{R11} = 93.98$  W.

Am Ausgang des Pi-Dämpfungsgliedes liegt R1 parallel zur Lastimpedanz  $Z = 50 \Omega$ . Die Ausgangsleistung ist wie gefordert Pout  $= 100$  mW.

Daraus die Ausgangsspannung U<sub>2</sub> nach dem gleichen Schema

 $U_2 = \sqrt{100 \text{ m W}} \times 50 \Omega = 2.23 \text{ V}.$ 

Die Leistungsbelastung für den ausgangsseitigen Widerstand R1 ist damit

 $P_{R12} = 2.23^2 V^2 / 53.2 \Omega = 93.98$  mW.  $P_{R12} = 2.23^2$  V<sup>2</sup>/53.2  $\Omega = 93.98$  mW.

Zur Berechnung der Leistung, die am Längswiderstand R2 in Wärme umgesetzt wird gilt folgende Überlegung.

Im Dämpfungsglied werden insgesamt  $Pw = 100$  Watt  $-100$  mW = 99.9 W in Wärme gewandelt. Dabei entfallen auf den eingangsseitigen Widerstand  $P_{R1} = 93.98$  W und auf den ausgangsseitigen 93.98 mW. Die Differenz zur Gesamtverlustleistung muss vom Längswiderstand R2 = 789  $\Omega$  (aus Tabelle 15) aufgenommen werden, also rund  $P_{R2} = 7$  Watt. Der Widerstand am Eingang des Dämpfungsgliedes muss in diesem Fall die meiste Leistung aufnehmen.

Bei der symmetrischen Pi-Anordnung wird R2 nach obiger Gleichung berechnet und der numerischen Wert auf die Hälfte reduziert und zweimal angeordnet. In jedem Zweig liegt dann R = R2/2. Die beiden Widerstände  $R = R2/2$  liegen in Reihe und ergänzen sich zu  $R = R2$ .

Manchmal ist die T-Form notwendig um eine bessere Entkopplung zwischen Ein- und Ausgang zu bekommen. Für diese Dämpfungsglieder in T- Form gelten folgende Werte für die Widerstände R1 und R2 mit R2 gegen Masse.

| Dämpfungswert<br>$\overline{\text{dB}}$ | Spannungs-<br>Verhältnis<br>$\mathbf{D}$ |      |               |                  |      | $\vert$ R1/50 $\Omega$ $\vert$ R2/50 $\Omega$ $\vert$ R1/75 $\Omega$ $\vert$ R2/75 $\Omega$ $\vert$ R1/100 $\Omega$ $\vert$ R1/100 $\Omega$ $\vert$ |      |
|-----------------------------------------|------------------------------------------|------|---------------|------------------|------|----------------------------------------------------------------------------------------------------|------|
|                                         | 1.122                                    | 2.87 | 433           |                  | 650  |                                                                                                    | 866  |
|                                         | 1.258                                    | 5.71 | 215           | 8.6              | 322  | 11.4                                                                                                    | 430  |
|                                         | 1.412                                    | 8.55 | 142           | 12.8             | 212  | 17.1                                                                                                    | 283  |
|                                         | 1.584                                    | 11.3 | 105           | 16.9             | 157  | 22.6                                                                                                    | 209  |
|                                         | 1.778                                    |      | 84            | $\bigcap$<br>- 7 | 123  | $\Delta$                                                                                                    | 164  |
|                                         | 1.995                                    | 16.6 | 87            | 24.9             | 100  | 32.2                                                                                                    | 133  |
|                                         | 3.162                                    | 25.9 | $\sim$ $\sim$ | 38.9             | 52.7 | 51.9                                                                                                    | 70.3 |
|                                         | 10.0                                     | 40.9 |               | 61.3             | 15.1 | 81.8                                                                                                    | 20.2 |
|                                         | 31.622                                   | 46.9 | 3.16          | 70.4             |      | 93.8                                                                                                    | 6.33 |

**Tab. 16: Widerstände R1 und R2 eines T-Dämpfungsgliedes im 50 -, 75 - und 100 - -System**

# **11. Zusammenfassung**

Anpassschaltungen in der Hochfrequenztechnik sind immer und überall gegenwärtig. Im Leistungsbereich sind Anpassnetzwerke mit geringer Dämpfung notwendig. Im Kleinleistungsbereich in Vorstufen sind Übertragungsfunktion und Phasenverlauf die entscheidenden Größen.

Welches Netzwerk im Einzelnen gewählt werden muss, hängt von den Randbedingungen, wie Unterdrückung von Oberschwingungen, konstante Eingangsimpedanz, Breitbandigkeit usw. ab. Geringe Verluste haben Spulen mit hoher Güte. Heutige Kondensatoren haben hohe Güte, die Verluste und können vernachlässigt werden. Allerdings sind Leistungskondensatoren für hohe Ströme gefragt.

Die einfachsten Anpassnetzwerke sind Schaltungen mit 2 Blindelementen in symmetrischer und asym metrischer Ausführung. LC-Anpassschaltungen sind eindeutig in der Abstimmung und erlauben jede beliebige Impedanz an die üblichen 50  $\Omega$  anzupassen. Durch induktive und kapazitive Lasten können weitere Resonanzen und Übertragungsfunktionen wie die eines Bandfilters entstehen.

Unter gewissen Voraussetzungen kann die verlustarme CC-Anpassung gewählt werden. Tiefpässe, Hochpässe, Bandpässe und Bandsperren hoher Qualität können mit den eleganten Butterworth - und Tschebyshev-Filtern bewerkstelligt werden.

Im Zuge der Digitalisierung kommen digitale Filter zur Anwendung. Diese lassen sich auch als Butterworth- und Tschebyscheff-Filter ausführen und gestalten sich in der Beschreibung und Ausführung einfacher als bei passiven Filtern für analoge Signale. Hier "arbeitet" die Software und nicht mehr die Hardware. Filter beliebiger Charakteristik lassen sich durch eine einfache Programmierung erzeugen. Es gibt keine Temperaturabhängigkeit, keine Bauteile die driften können und die Stabilität ist hervorragend. Filter können durch Änderung der Software jeder Situation (auch automatisch) angepasst werden. Hier liegt die Zukunft der Funktechnik.

![](_page_56_Picture_7.jpeg)

 Dr. Schau, DL3LH schau@rs-systems.info dl3lh@t-online.de [www.rs-systems.info](http://www.rs-systems.info)

# **12. Literatur**

- 1. Anpassung, Wirkungsgrad und Co., Studie 1992, W. Schau
- 2. Gegentakt- und Gleichtaktbetrieb auf symmetrischen Leitungen, 1992, W. Schau
- 3. Das Collins-Filter mit Verlusten in Leistungsendstufen, 1992, W Schau
- 4. Das Märchen von der Antenne in Resonanz, 2001, W. Schau.
- 5. CQ DL 12/04, DARC, Verluste auf dem Weg zur Antenne Teil 1, W. Schau
- 6. CQ DL 1/05, DARC, Verluste auf dem Weg zur Antenne Teil 2, W. Schau
- 7. CQ DL 1/05, Varianten von Anpassnetzwerken im Amateurfunk, W. Schau
- 8. Anpassung in Leistungsendstufen mit Röhren und Transistoren, 2002, W. Schau
- 9. Theoretische Grundlagen von Leistungsendstufen und deren Berechnung, 2001, W. Schau
- 10. Warum die T-Konfiguration für Anpasszwecke im Amateurfunk ungeeignet ist, W. Schau
- 11. Vorlesungen Hochfrequenztechnik 1 bis 8. Uni Saarbrücken, W. Schau
- 12. Vorlesungen Mikrowellentechnik 1 bis 8. Uni Saarbrücken, W. Schau
- 13. Vorlesungen Nachrichtenübertragung bei Raumfahrzeugen 1 4 Uni Saarbrücken. W. Schau
- 14. Vorlesungen Theoretische E-Technik 1 bis 8. Uni Saarbrücken, W. Schau
- 15. Filterschaltungen der Hochfrequenztechnik, K.H. Jutzi, Uni Saarbrücken
- 16. Vorlesungen Hochfrequenztechnik ab 5. Sem. Uni Hannover. K. Heinz Löcherer
- 17. Vorlesungen Hochfrequenztechnik ab 5. Sem. Uni Hannover. Robert Maurer
- 18. Güte und Bandbreite von Anpassschaltungen mit Verlusten, W. Schau,
- 19. S-Parameter Design, Hewlett Packard Journal, .Application Note 154, April 1972
- 20. Mathematische Methoden in der Hochfrequenztechnik, Klaus Pöschl.
- 21. Einführung in die theoretische Elektrotechnik, Küpfmüller
- 22. Elektrotechnik des Rundfunktechnikers, Band I, Fachbuchverlag Leipzig
- 23. Taschenbuch der Hochfrequenztechnik, Meinke. H., F.W. Gundlach, Springer Verlag 1962
- 24. Erfahrungen mit asymmetrisch gespeisten Dipolantennen, Rolf Schick, Funkamateur 9/05.
- 25. Hewlett Packard Journal, Januar 1967, Methoden der Impedanzmessung.
- 26. Motorola Semiconductor Technical Date, MRF 150

This document was created with Win2PDF available at http://www.win2pdf.com. [The unregistered version of Win2PDF is for evaluation or non-commercial use only.](http://www.win2pdf.com)